# АВТОНОМНАЯ НЕКОММЕРЧЕСКАЯ ОРГАНИЗАЦИЯ ВЫСШЕГО ОБРАЗОВАНИЯ «СЕВЕРО-КАВКАЗСКИЙ СОЦИАЛЬНЫЙ ИНСТИТУТ»

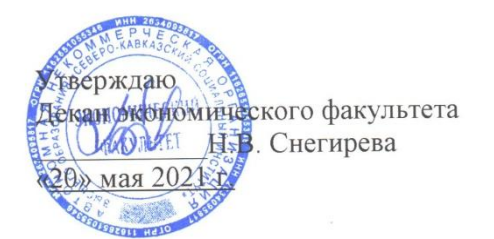

# **РАБОЧАЯ ПРОГРАММА ДИСЦИПЛИНЫ**

Экономико-математическое моделирование (ЭММ)

(наименование дисциплины)

Направление подготовки 38.03.01 Экономика

Направленность (профиль) программы: Бухгалтерский учет, анализ и аудит

Квалификация выпускника: бакалавр

Форма обучения: очная, очно-заочная

Год начала подготовки – 2021

Разработана доктор экон, наук, профессор, профессор кафедры жономики и менеджмента В.Н. Ткаченко

Рекомендована на заседании кафедры экономики и менеджмент протокол № 9 от 20» мая 202 Зав. кафедрой В. Кащеева

Одобрена на заседании учебно-методической комиссии экономического факультета от 20» мая 2021 г. протокол № 9

Председатель УМКДО 4.В. Снегирева

Согласована зав. выпускающей кафедры финансо налогов и бухгалтерского учета Н.В. Снегирева

Ставрополь, 2021 г.

## **Содержание**

- 1. Цели освоения дисциплины
- 2. Место дисциплины в структуре ОПОП
- 3. Планируемые результаты обучения по дисциплине
- 4. Объем дисциплины и виды учебной работы
- 5. Содержание и структура дисциплины
- 5.1. Содержание дисциплины
- 5.2. Структура дисциплины
- 5.3. Занятия семинарского типа
- 5.4. Курсовой проект (курсовая работа, реферат, контрольная работа)
- 5.5. Самостоятельная работа
- 6. Образовательные технологии
- 7. Фонд оценочных средств (оценочные материалы) для текущего контроля успеваемости, промежуточной аттестации
- 8. Учебно-методическое и информационное обеспечение дисциплины
- 8.1. Основная литература
- 8.2. Дополнительная литература
- 8.3. Программное обеспечение
- 8.4. Профессиональные базы данных
- 8.5. Информационно-справочные системы
- 8.6. Интернет-ресурсы
- 8.7. Методические указания по освоению дисциплины
- 9. Материально-техническое обеспечение дисциплины
- 10. Особенности освоения дисциплины лицами с ограниченными возможностями здоровья
- Приложение к рабочей программе дисциплины

## **1. ЦЕЛИ ОСВОЕНИЯ ДИСЦИПЛИНЫ**

Целями освоения дисциплины «Экономико-математическое моделирование» являются: усвоение студентами понятий и методов математического моделирования социально-экономических систем и процессов.

# **2. МЕСТО ДИСЦИПЛИНЫ В СТРУКТУРЕ ОПОП**

Дисциплина «Экономико-математическое моделирование» относится к обязательной части блока 1 «Дисциплины (модули)» ОПОП.

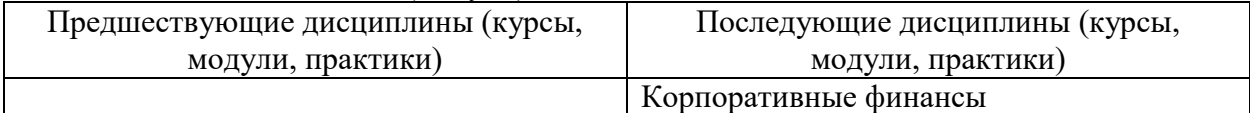

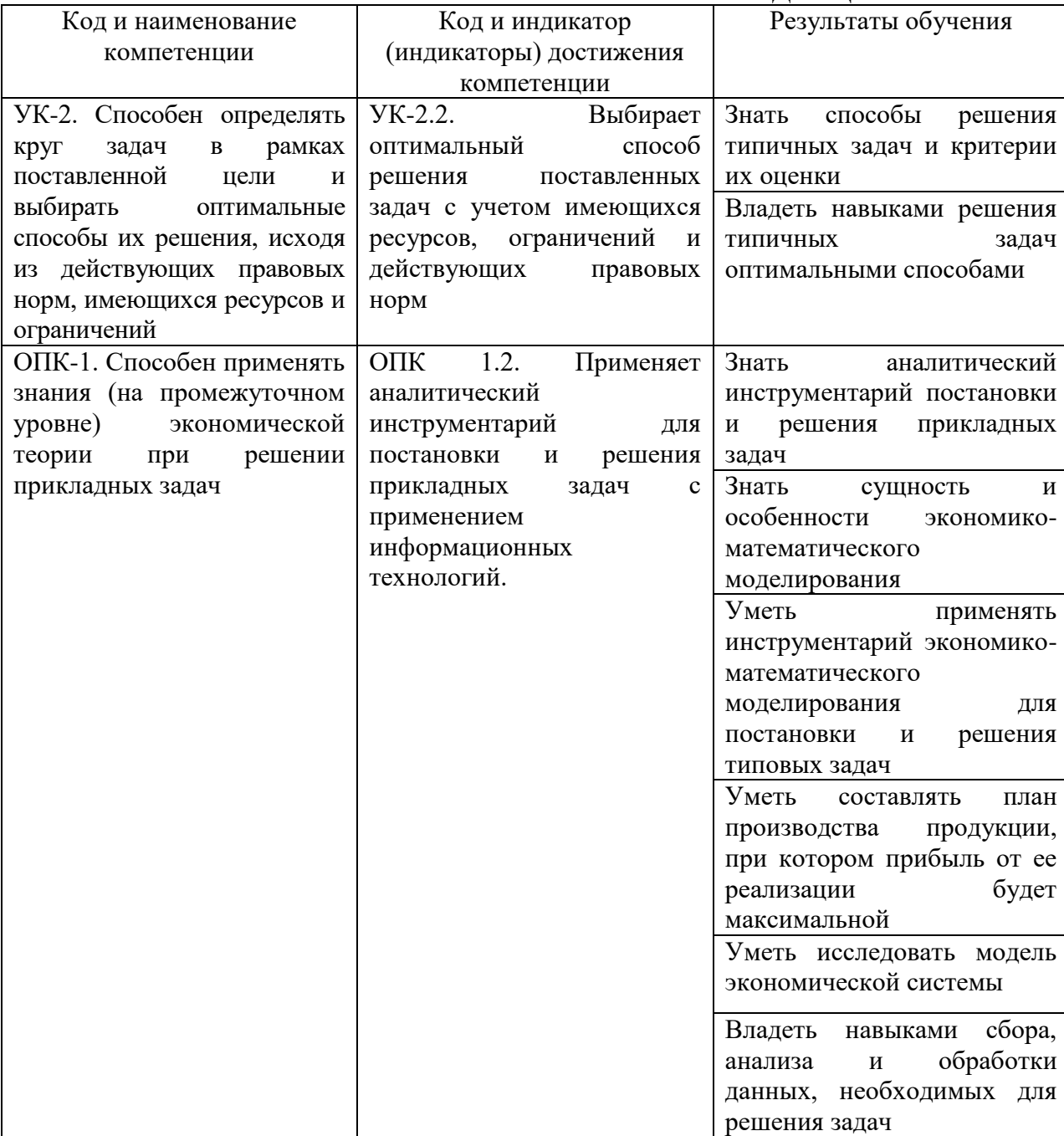

## **3. ПЛАНИРУЕМЫЕ РЕЗУЛЬТАТЫ ОБУЧЕНИЯ ПО ДИСЦИПЛИНЕ**

# **4. ОБЪЕМ ДИСЦИПЛИНЫ И ВИДЫ УЧЕБНОЙ РАБОТЫ**

Общий объем дисциплины составляет 4 зачетные единицы, 144 академических часа.

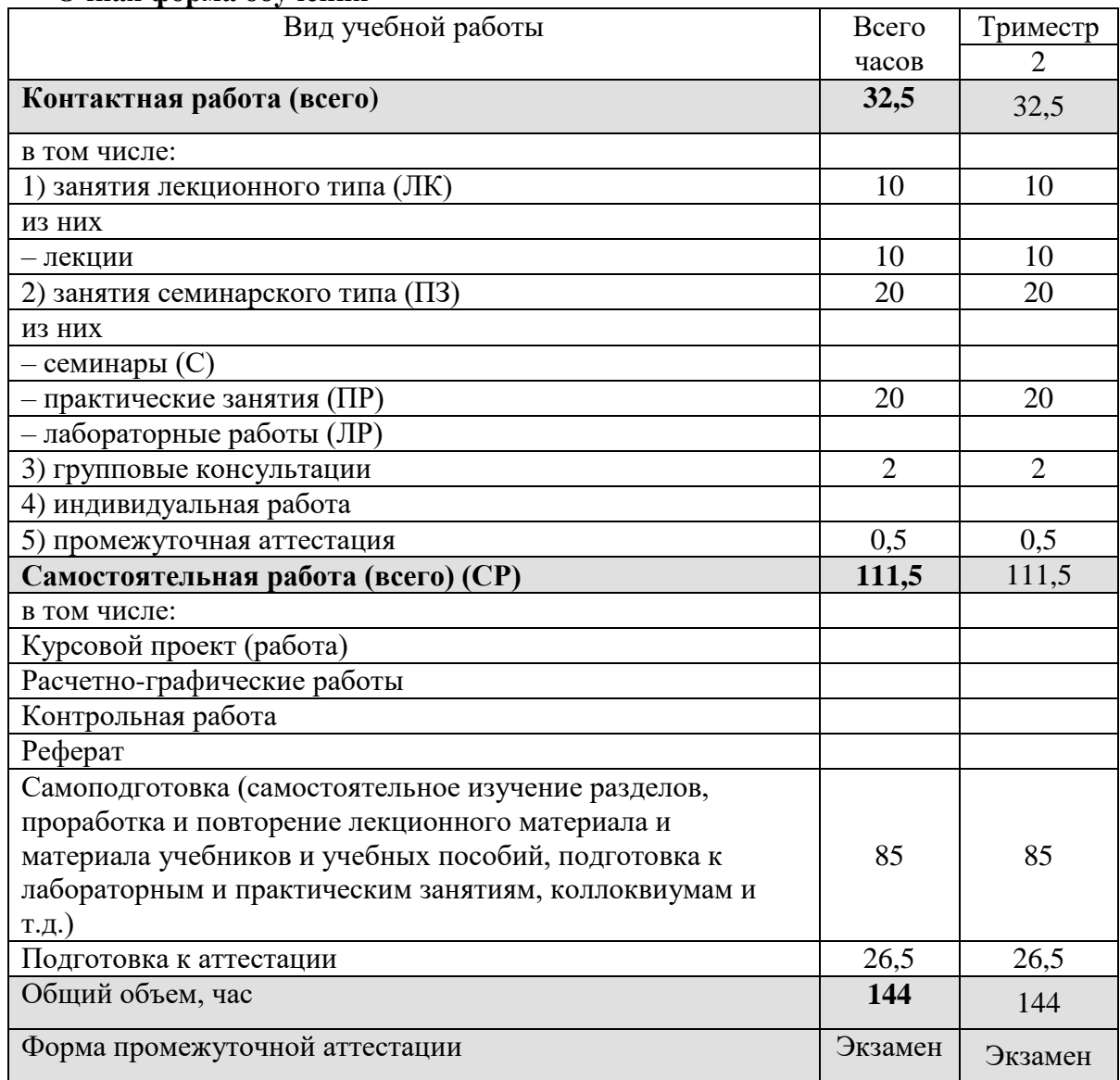

#### **Очная форма обучения**

## **Очно-заочная форма обучения**

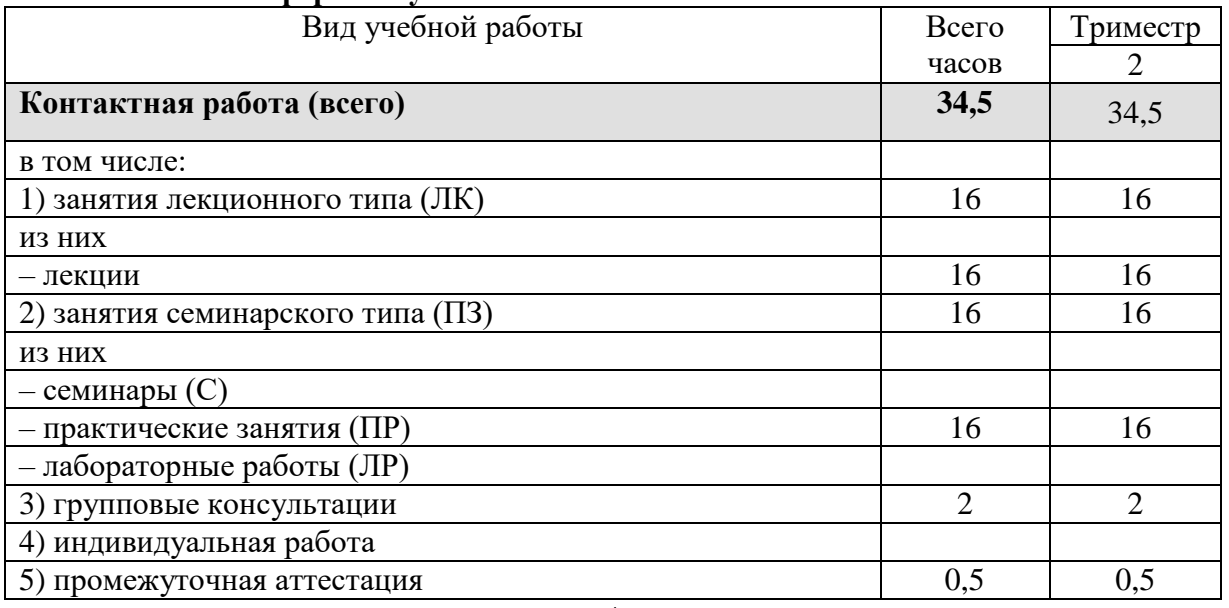

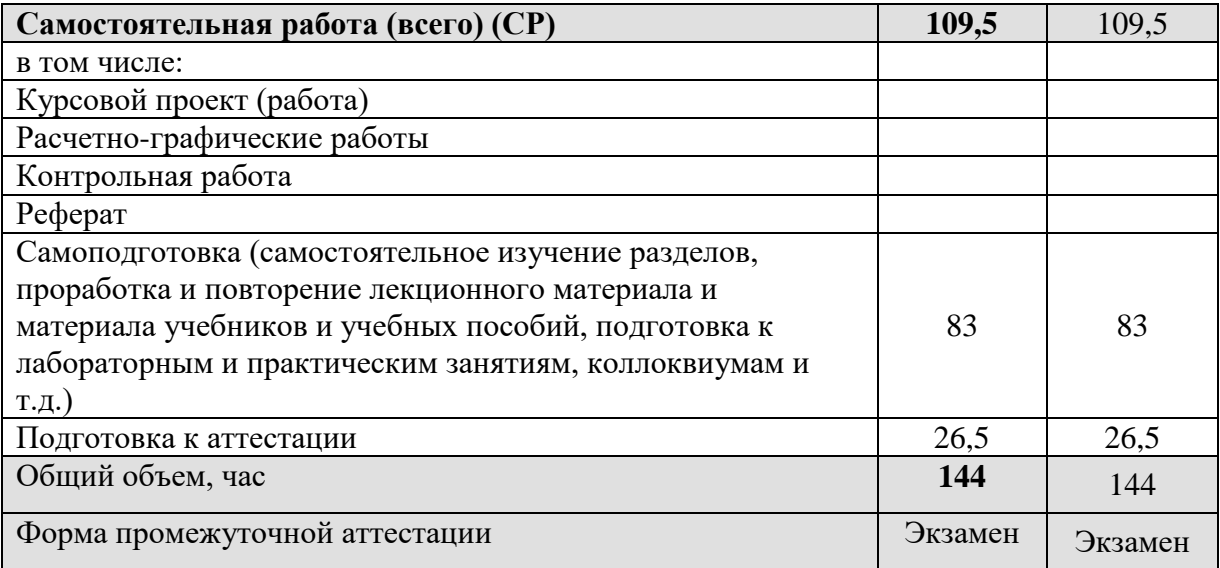

# **5. СОДЕРЖАНИЕ И СТРУКТУРА ДИСЦИПЛИНЫ**

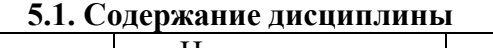

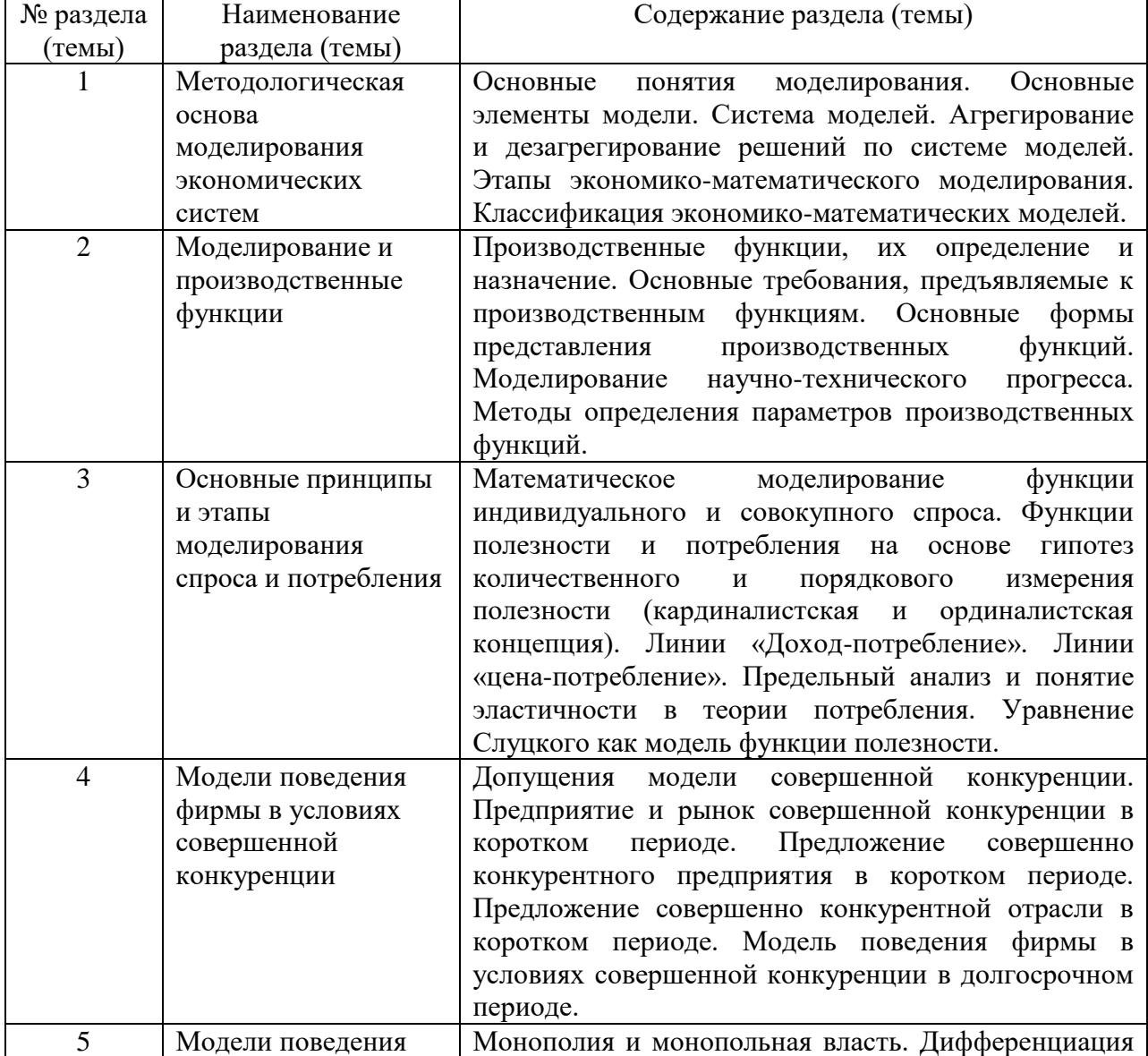

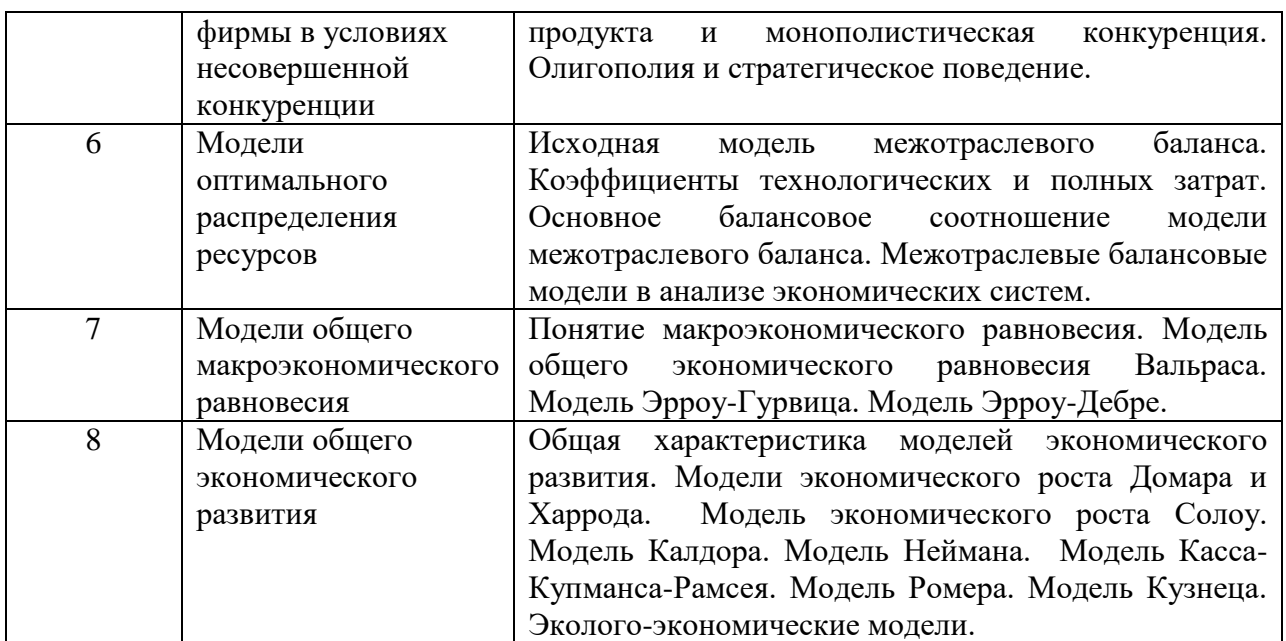

# **5.2. Структура дисциплины Очная форма обучения**

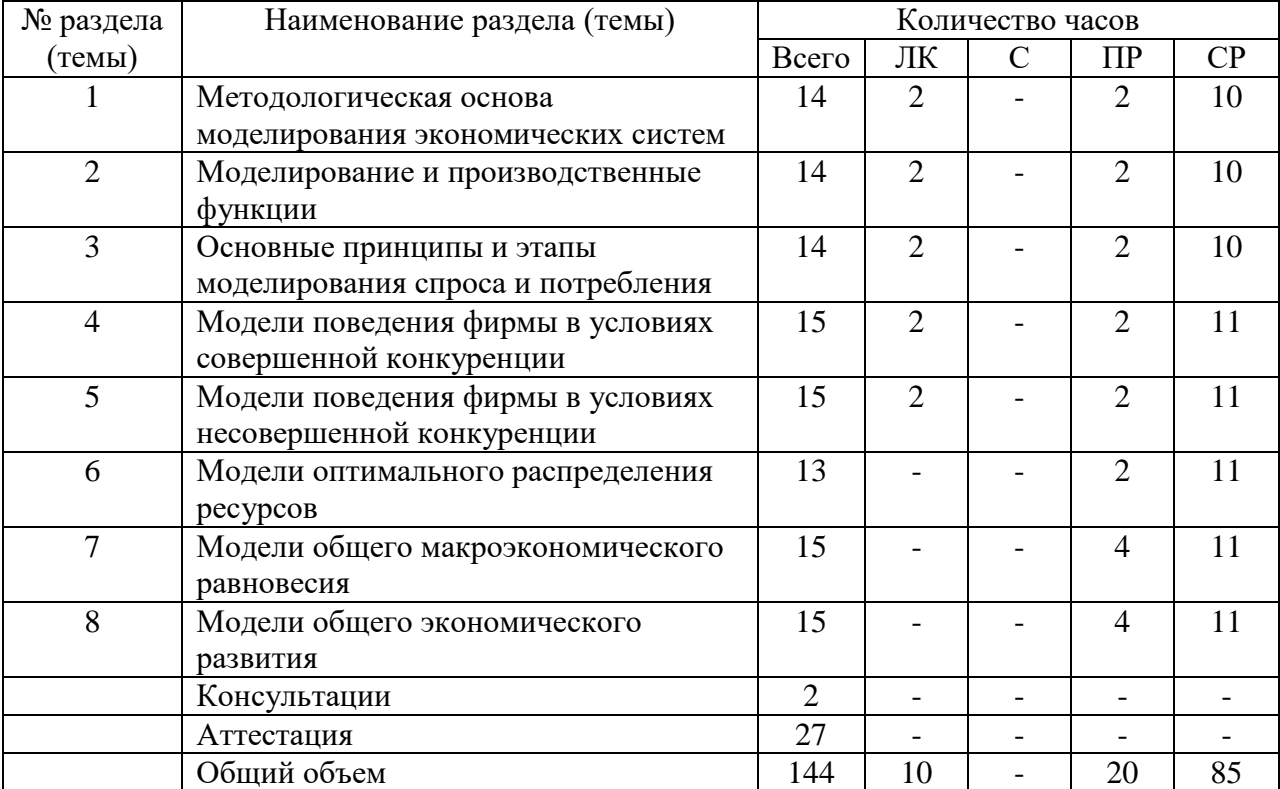

# **Очно-заочная форма обучения**

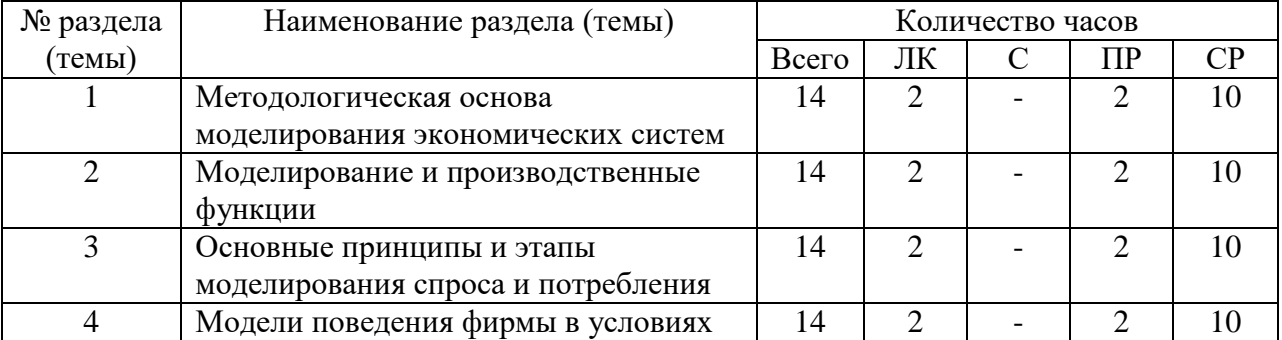

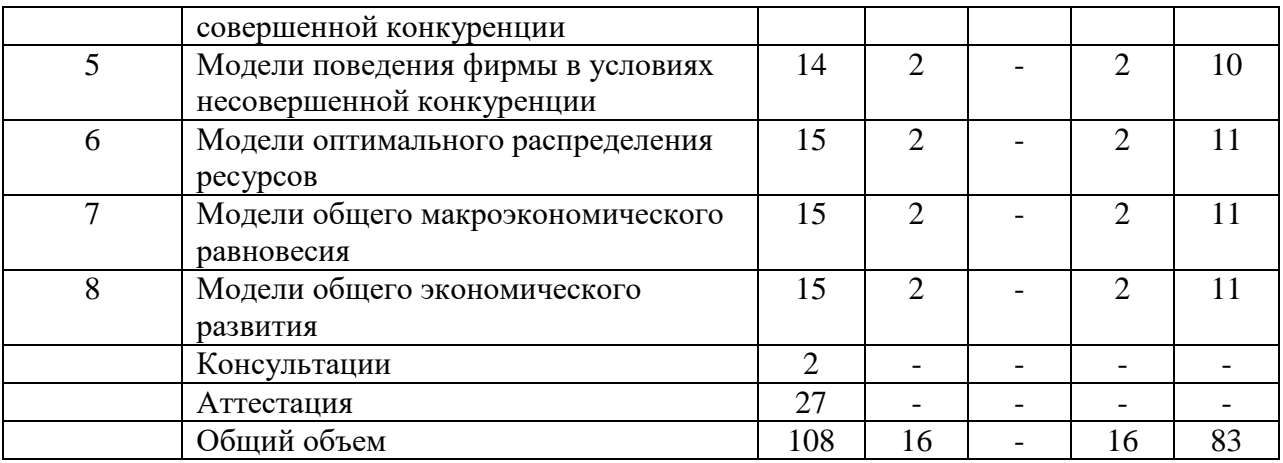

#### **5.3. Занятия семинарского типа**

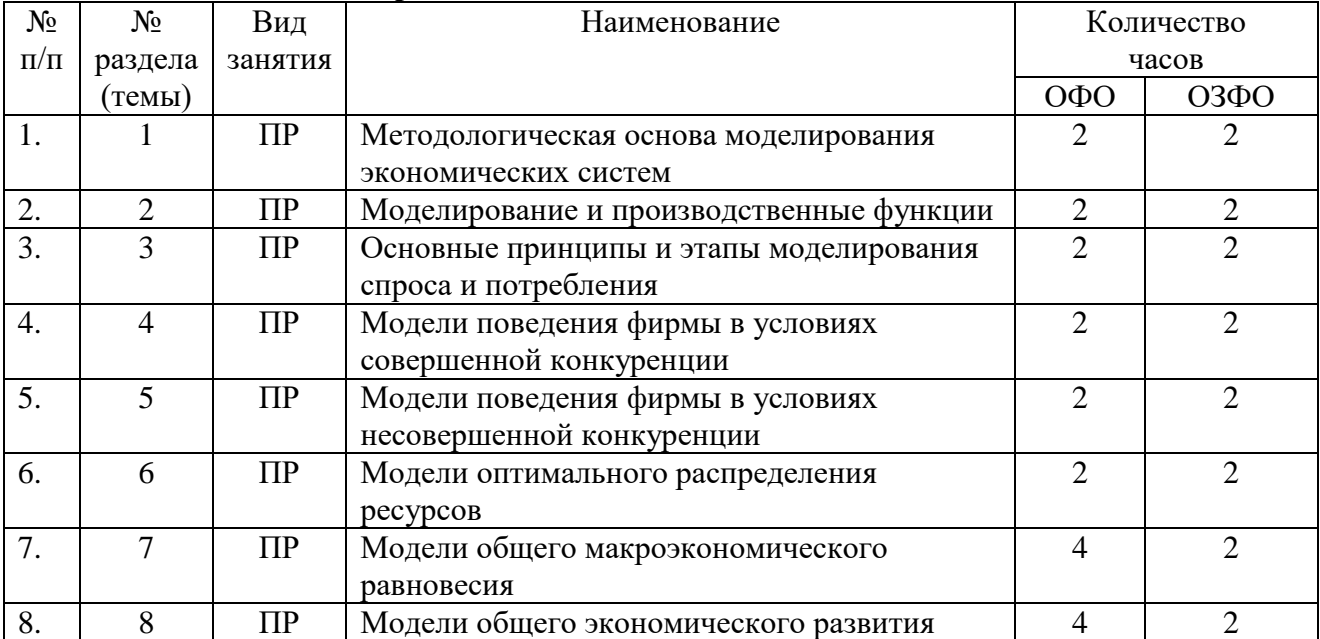

**5.4. Курсовой проект (курсовая работа, расчетно-графическая работа, реферат, контрольная работа) -** не предусмотрено.

#### **5.5. Самостоятельная работа**

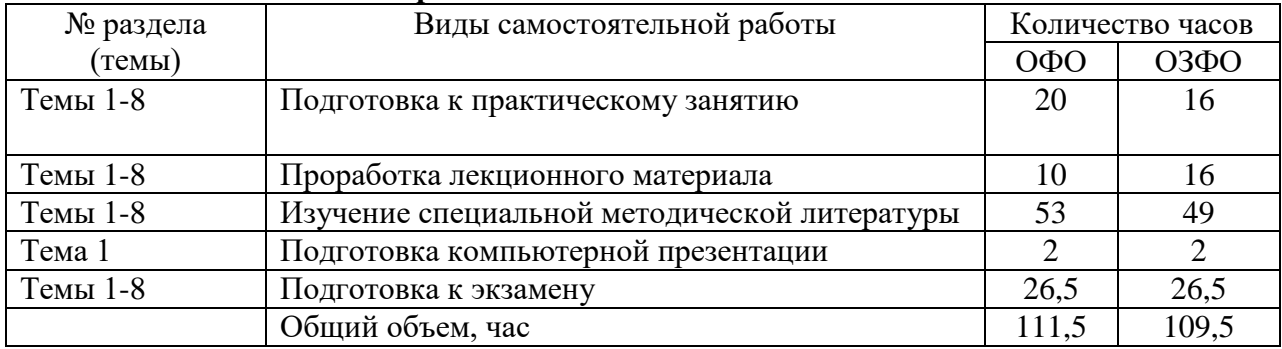

## **6. ОБРАЗОВАТЕЛЬНЫЕ ТЕХНОЛОГИИ**

**Информационные технологии, используемые при осуществлении образовательного процесса по дисциплине**

– сбор, хранение, систематизация и выдача учебной и научной информации;

– обработка текстовой, графической и эмпирической информации;

– подготовка, конструирование и презентация итогов исследовательской и аналитической деятельности;

– самостоятельный поиск дополнительного учебного и научного материала, с использованием поисковых систем и сайтов сети Интернет, электронных энциклопедий и баз данных;

– использование электронной почты преподавателей и обучающихся для рассылки, переписки и обсуждения возникших учебных проблем.

-использование дистанционных технологий в рамках ЭИОС.

**Интерактивные и активные образовательные технологии**

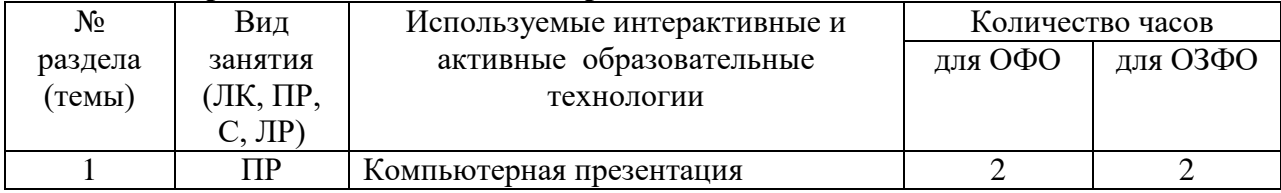

#### **Практическая подготовка обучающихся**

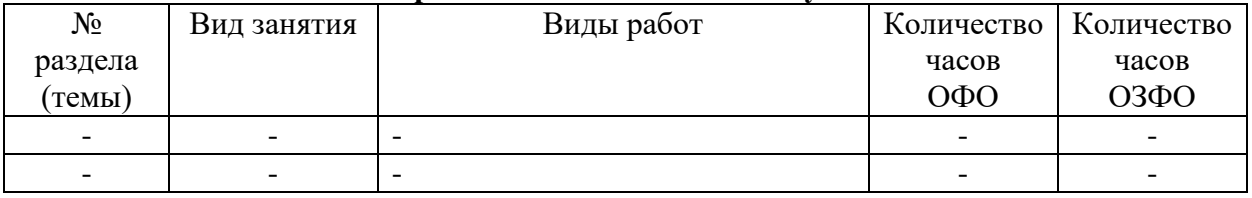

## **7. ФОНД ОЦЕНОЧНЫХ СРЕДСТВ (ОЦЕНОЧНЫЕ МАТЕРИАЛЫ) ДЛЯ ТЕКУЩЕГО КОНТРОЛЯ УСПЕВАЕМОСТИ, ПРОМЕЖУТОЧНОЙ АТТЕСТАЦИИ**

Фонд оценочных средств (оценочные материалы) для текущего контроля успеваемости, промежуточной аттестации по дисциплине приведен в приложении к рабочей программе.

## **8. УЧЕБНО-МЕТОДИЧЕСКОЕ И ИНФОРМАЦИОННОЕ ОБЕСПЕЧЕНИЕ ДИСЦИПЛИНЫ**

#### **8.1. Основная литература**

**1.** Алексеев, Г. В. Численное экономико-математическое моделирование и оптимизация : учебное пособие / Г. В. Алексеев, И. И. Холявин. — 2-е изд. — Саратов : Вузовское образование, 2019. — 195 c. — ISBN 978-5-4487-0451-2. — Текст : электронный // Электронно-библиотечная система IPR BOOKS : [сайт]. — URL: https://www.iprbookshop.ru/79692.html

#### **8.2. Дополнительная литература**

1. Катаргин, Н. В. Экономико-математическое моделирование в Excel : учебнометодическое пособие / Н. В. Катаргин. — 2-е изд. — Саратов : Вузовское образование, 2019. — 83 c. — ISBN 978-5-4487-0456-7. — Текст : электронный // Электроннобиблиотечная система IPR BOOKS : [сайт]. — URL: https://www.iprbookshop.ru/79835.html

#### **8.3. Программное обеспечение**

1. Пакет программ MicrosoftOffice 2. 7-ZIP 3. ARIS Express 4. Microsoft Windows 5. Антивирус

Библиотечно-информационный пенто Северо-Кавказского соннального института

## **8.4. Профессиональные базы данных**

1. База данных «Корпоративный менеджмент. Библиотека управления» [www.cfin.ru](http://www.cfin.ru/)

2. «Стратегическое управление и планирование», http://stplan.ru//

3. База данных по бизнес-планированию <https://biznesplan-primer.ru/>

4. База данных международных стандартов финансовой отчетности – МСФО [www.msfofm.ru](http://www.msfofm.ru/)

#### **8.5. Информационные справочные системы.**

1. Информационно-правовая система «Консультант Плюс»,<http://www.consultant.ru/>

#### **8.6. Интернет-ресурсы**

1.<http://window.edu.ru/>

2.<http://projectimo.ru/>

3.<http://www.finansy.ru/>

4. [www.eup.ru](http://www.eup.ru/)

#### **Периодические издания:**

1. Менеджмент и бизнес-администрирование - Режим доступа: <http://www.iprbookshop.ru/45521.html>

2. Экономика и менеджмент систем управления. - Режим доступа: <http://www.iprbookshop.ru/34060.html>

3. Экономика и современный менеджмент: теория и практика. – Режим доступа: <http://www.iprbookshop.ru/48512.html>

4. Вестник Московского университета. Серия 24. Менеджмент. – Режим доступа: <http://www.iprbookshop.ru/59554.html>

## **8.7. Методические указания по освоению дисциплины**

#### **Методические указания для подготовки к лекции**

Аудиторные занятия планируются в рамках такой образовательной технологии, как проблемно-ориентированный подход с учетом профессиональных и личностных особенностей обучающихся. Это позволяет учитывать исходный уровень знаний обучающихся, а также существующие технические возможности обучения.

Методологической основой преподавания дисциплины являются научность и объективность.

Лекция является первым шагом подготовки студентов к занятиям семинарского типа. Проблемы, поставленные в ней, на занятии семинарского типа приобретают конкретное выражение и решение.

Преподаватель на вводной лекции определяет структуру дисциплины, поясняет цели и задачи изучения дисциплины, формулирует основные вопросы и требования к результатам освоения. При проведении лекций, как правило, выделяются основные понятия и определения.

На первом занятии преподаватель доводит до обучающихся требования к текущей и промежуточной аттестации, порядок работы в аудитории и нацеливает их на проведение самостоятельной работы с учетом количества часов, отведенных на нее учебным планом и рабочей программой по дисциплине (п. 5.5).

Рекомендуя литературу для самостоятельного изучения, преподаватель поясняет, каким образом максимально использовать возможности, предлагаемые библиотекой АНО ВО СКСИ, в том числе ее электронными ресурсами, а также сделает акцент на привлечение ресурсов сети Интернет и профессиональных баз данных для изучения дисциплины.

Выбор методов и форм обучения по дисциплине определяется:

– общими целями образования, воспитания, развития и психологической подготовки обучающихся;

– особенностями учебной дисциплины и спецификой ее требований к отбору дидактических методов;

– целями, задачами и содержанием материала конкретного занятия;

– временем, отведенным на изучение того или иного материала;

– уровнем подготовленности обучающихся;

– уровнем материальной оснащенности, наличием оборудования, наглядных пособий, технических средств.

Лекции дают обучающимся систематизированные знания по дисциплине, концентрируют их внимание на наиболее сложных и важных вопросах.

Лекции обычно излагаются в традиционном или в проблемном стиле. Проблемный стиль позволяет стимулировать активную познавательную деятельность обучающихся и их интерес к дисциплине, формировать творческое мышление, прибегать к противопоставлениям и сравнениям, делать обобщения, активизировать внимание обучающихся путем постановки проблемных вопросов, поощрять дискуссию. Во время лекционных занятий рекомендуется вести конспектирование учебного материала, обращать внимание на формулировки и категории, раскрывающие суть того или иного явления или процессов, выводы и практические рекомендации.

В конце лекции делаются выводы и определяются задачи на самостоятельную работу. В случае недопонимания какой-либо части предмета следует задать вопрос в установленном порядке преподавателю.

Конспект – это систематизированное, логичное изложение материала источника. Различаются четыре типа конспектов:

*План-конспект* – это развернутый детализированный план, в котором достаточно подробные записи приводятся по тем пунктам плана, которые нуждаются в пояснении.

*Текстуальный конспект* – это воспроизведение наиболее важных положений и фактов источника.

*Свободный конспект* – это четко и кратко сформулированные (изложенные) основные положения в результате глубокого осмысливания материала. В нем могут присутствовать выписки, цитаты, тезисы; часть материала может быть представлена планом.

*Тематический конспект* – составляется на основе изучения ряда источников и дает более или менее исчерпывающий ответ по какой-то схеме (вопросу).

Подготовленный конспект и рекомендуемая литература используются при подготовке к занятиям семинарского типа. Подготовка сводится к внимательному прочтению учебного материала, к решению примеров, задач, к ответам на вопросы. Примеры, задачи, вопросы по теме являются средством самоконтроля.

#### **Методические указания для подготовки к занятиям семинарского типа**

Основное назначение занятий семинарского типа заключается в закреплении полученных теоретических знаний. Для этого студентам предлагаются теоретические вопросы для обсуждения (если это семинарское занятие) и задания для практического решения (если это практическое занятие). Кроме того, участие в практических занятиях предполагает отработку и закрепление студентами навыков работы с информацией, взаимодействия с коллегами и профессиональных навыков (участия в публичных выступлениях, ведения дискуссий и т.п.).

При подготовке к занятий семинарского типа можно выделить 2 этапа: организационный; закрепление и углубление теоретических знаний.

На первом этапе студент планирует свою самостоятельную работу, которая включает: уяснение задания на самостоятельную работу; подбор рекомендованной литературы; составление плана работы, в котором определяются основные пункты предстоящей подготовки.

Составление плана дисциплинирует и повышает организованность в работе.

Второй этап включает непосредственную подготовку студента к занятию.

Начинать надо с изучения рекомендованной литературы (основной и дополнительной). Необходимо помнить, что на лекции обычно рассматривается не весь материал, а только его наиболее важная и сложная часть, требующая пояснений преподавателя в контексте контактной работы со студентами. Остальная его часть восполняется в процессе самостоятельной работы. Перечень теоретических вопросов по каждой теме, на которые студенты должны обратить особое внимание, определяется преподавателем, ведущим соответствующее занятие, и заранее доводится до сведения обучающихся.

Задачи, практические задания, представленные по дисциплине, имеют практикоориентированную направленность.

Решение задачи может быть представлено в письменной или устной форме. В случае вариативности решения задачи следует обосновать все возможные варианты решения.

В связи с этим работа с рекомендованной литературой обязательна. Особое внимание при этом необходимо обратить на содержание основных положений и выводов, объяснение явлений и фактов, уяснение практического приложения рассматриваемых теоретических вопросов. В процессе этой работы студент должен стремиться понять и запомнить основные положения рассматриваемого материала, примеры, поясняющие его, разобраться в иллюстративном материале, задачах.

Заканчивать подготовку следует составлением плана (перечня основных пунктов) по изучаемому материалу (вопросу). Такой план позволяет составить концентрированное, сжатое представление по изучаемым вопросам и структурировать изученный материал.

В структуре занятий семинарского типа традиционно выделяют следующие этапы: 1) организационный этап, контроль исходного уровня знаний (обсуждение вопросов, возникших у студентов при подготовке к занятию; 2) исходный контроль (тесты, опрос, проверка письменных домашних заданий и т.д.), коррекция знаний студентов; 3) обучающий этап (предъявление алгоритма решения заданий, инструкций по выполнению заданий, выполнения методик и др.); 4) самостоятельная работа студентов на занятии; 5) контроль конечного уровня усвоения знаний; 6) заключительный этап.

На занятий семинарского типа могут применяться следующие формы работы: фронтальная - все студенты выполняют одну и ту же работу; групповая - одна и та же работа выполняется группами из 2-5 человек; индивидуальная - каждый студент выполняет индивидуальное задание.

Форма занятий семинарского типа: 1) традиционная путем теоретического обсуждения спорных вопросов темы путем проведения устного опроса студентов: 2) интерактивная (техника «мозгового штурма», работа в малых группах и пр).

Техника «мозгового штурма»

В целях погружения студентов в тему используется техника «мозгового штурма» по наиболее дискуссионному вопросу темы, не имеющему однозначного решения. Цель проведения мозгового штурма в начале занятия заключается в вовлечении в процесс обучения всех слушателей аудитории и активизации их мыслительной деятельности, диагностировании опыта и знаний студентов.

В результате участия в мозговом штурме студентами отрабатываются навыки получения и работы с информацией (в частности, студентами осуществляется анализ полученных ответов, выделение сведений, имеющих и не имеющих отношение к обсуждаемой проблеме, обнаружение существующих проблем и пробелов, проводится классификация сведений по различным основаниям), а также навыки взаимодействия с коллегами (студентами) предоставляется возможность оценить собственную точку зрения и услышать позиции других обучающихся). Продолжительность – 15-20 минут.

#### Работа в малых группах

Работа в малых группах используется для коллективного поиска правильного варианта или нескольких вариантов предложенных к данной теме блоков вопросов, заданий. С этой целью преподавателем студенты разбиваются на малые рабочие группы в составе не более 3 человек и им предлагаются для обсуждения и решения проблемы. По окончании работы в малой группе студенты презентуют полученные результаты и обсуждают их с другими студентами в формате комментирования либо дискуссии. В результате участия в работе в малых группах студентами отрабатываются навыки получения, обмена и работы с информацией, а также профессионально значимые навыки взаимодействия с другими лицами в форме сотрудничества, активного слушания, выработки общего решения и др. Продолжительность – 1-1,5 часа.

В течение занятия студенту необходимо выполнить задания, выданные преподавателем, выполнение которых зачитывается, как текущая работа студента. Для усиления профессиональной направленности занятий семинарского типа возможно проведение бинарных занятий, построенных на основе межпредметных связей. На таких занятиях результаты практических заданий, полученных по одной дисциплине, являются основой для их выполнения по другой дисциплине.

## **Методические указания для выполнения самостоятельной работы**

Самостоятельное теоретическое обучение предполагает освоение студентом во внеаудиторное время рекомендуемой преподавателем основной и дополнительной литературы. С этой целью студентам рекомендуется постоянно знакомиться с классическими теоретическими источниками по темам дисциплины, а также с новинками литературы, статьями в периодических изданиях, справочных правовых системах.

Для лучшего понимания материала целесообразно осуществлять его конспектирование с возможным последующим его обсуждением на занятия семинарского типа, на научных семинарах и в индивидуальных консультациях с преподавателем. Формы конспектирования материала могут быть различными.

Формами контроля за самостоятельным теоретическим обучением являются теоретические опросы, которые осуществляются преподавателем на занятиях семинарского типа в устной форме, преследующие цель проверки знаний студентов по основным понятиям и терминам по теме дисциплины. В случае представления студентом выполненного им в письменном виде конспекта по предложенным вопросам темы, возможна его защита на занятии семинарского типа или в индивидуальном порядке.

Решение задач осуществляется студентами самостоятельно, результаты решения задач представляются на занятии семинарского типа в устной форме, письменной форме, в формате работы в малых группах, участия в дискуссиях.

В связи с тем, что работа с задачами осуществляется во внеаудиторное время, студент может пользоваться любыми источниками и должен представить развернутое, аргументированное решение каждой задачи.

Ключевую роль в планировании индивидуальной траектории обучения по дисциплине играет *опережающая самостоятельная работа* (ОПС). Такой тип обучения предлагается в замену традиционной репродуктивной самостоятельной работе (самостоятельное повторение учебного материала и рассмотренных на занятиях алгоритмов действий, выполнение по ним аналогичных заданий). ОПС предполагает следующие виды самостоятельных работ: познавательно-поисковая самостоятельная работа, предполагающая подготовку докладов, выступлений на занятиях семинарского типа, подбор литературы по конкретной проблеме, написание рефератов и др.; творческая самостоятельная работа, к которой можно отнести выполнение специальных творческих и нестандартных заданий.

Задача преподавателя на этапе планирования самостоятельной работы – организовать ее таким образом, чтобы максимально учесть индивидуальные способности каждого обучающегося, развить в нем познавательную потребность и готовность к выполнению самостоятельных работ все более высокого уровня. Студенты, приступая к изучению тем, должны применить свои навыки работы с библиографическими источниками и рекомендуемой литературой, умение четко формулировать свою собственную точку зрения и навыки ведения научных дискуссий. Все подготовленные и представленные тексты должны являться результатом самостоятельной информационноаналитической работы студентов. На их основе студенты готовят материалы для выступлений в ходе практических занятий.

#### **Методические указания по выполнению компьютерной презентации.**

Слово «презентация» обозначает представление, демонстрацию. Обычно для компьютерной презентации используется мультимедийный проектор, отражающий содержимое экрана компьютера на большом экране, вывешенном в аудитории. Презентация представляет собой совмещение видеоряда - последовательности кадров со звукорядом - последовательностью звукового сопровождения. Презентация тем эффективнее, чем в большей мере в ней используются возможности мультимедиа технологий.

**Презентация** представляет собой последовательность слайдов. Отдельный слайд может содержать текст, рисунки, фотографии, анимацию, видео и звук.

С точки зрения организации презентации можно разделить на три класса: интерактивные презентации; презентации со сценарием; непрерывно выполняющиеся презентации.

**Интерактивная презентация** - диалог между пользователем и компьютером. В этом случае презентацией управляет пользователь, т. е. он сам осуществляет поиск информации, определяет время ее восприятия, а также объем необходимого материала. В таком режиме работает ученик с обучающей программой, реализованной в форме мультимедийной презентации. При индивидуальной работе мультимедийный проектор не требуется. Все интерактивные презентации имеют общее свойство: они управляются событиями. Это означает, что когда происходит некоторое событие (нажатие кнопки мыши или позиционирование указателя мыши на экранном объекте), в ответ выполняется соответствующее действие. Например, после щелчка мышью на фотографии картины начинается звуковой рассказ об истории ее создания. **Презентация со сценарием** - показ слайдов под управлением ведущего (докладчика). Такие презентации могут содержать «плывущие» по экрану титры, анимированный текст, диаграммы, графики и другие иллюстрации. Порядок смены слайдов, а также время демонстрации каждого слайда определяет докладчик. Он же произносит текст, комментирующий видеоряд презентации. В **непрерывно выполняющихся презентациях** не предусмотрен диалог с пользователем и нет ведущего. Такие самовыполняющиеся презентации обычно демонстрируют на различных выставках.

Создание презентации на заданную тему проходит через следующие этапы: 1) создание сценария; 2) разработка презентации с использованием программных средств.

Затем нужно выбрать **программу разработки презентации**. Каждая из существующих программ такого класса обладает своими собственными индивидуальными возможностями. Тем не менее между ними есть много общего. Каждая такая программа включает в себя встроенные средства создания анимации, добавления и редактирования звука, импортирования изображений, видео, а также создания рисунков. Программа PowerPoint, входящая в программный пакет Microsoft Office, предназначена для создания презентаций. С ее помощью пользователь может быстро оформить доклад в едином стиле, таким образом, значительно повысив степень восприятия предоставляемой информации аудиторией. Презентация или «слайд-фильм», подготовленная в Power Point, представляет собой последовательность слайдов, которые могут содержать план и основные положения выступления, все необходимые таблицы, диаграммы, схемы, рисунки, входящие в демонстрационный материал. При необходимости в презентацию можно вставить видеоэффекты и звук.

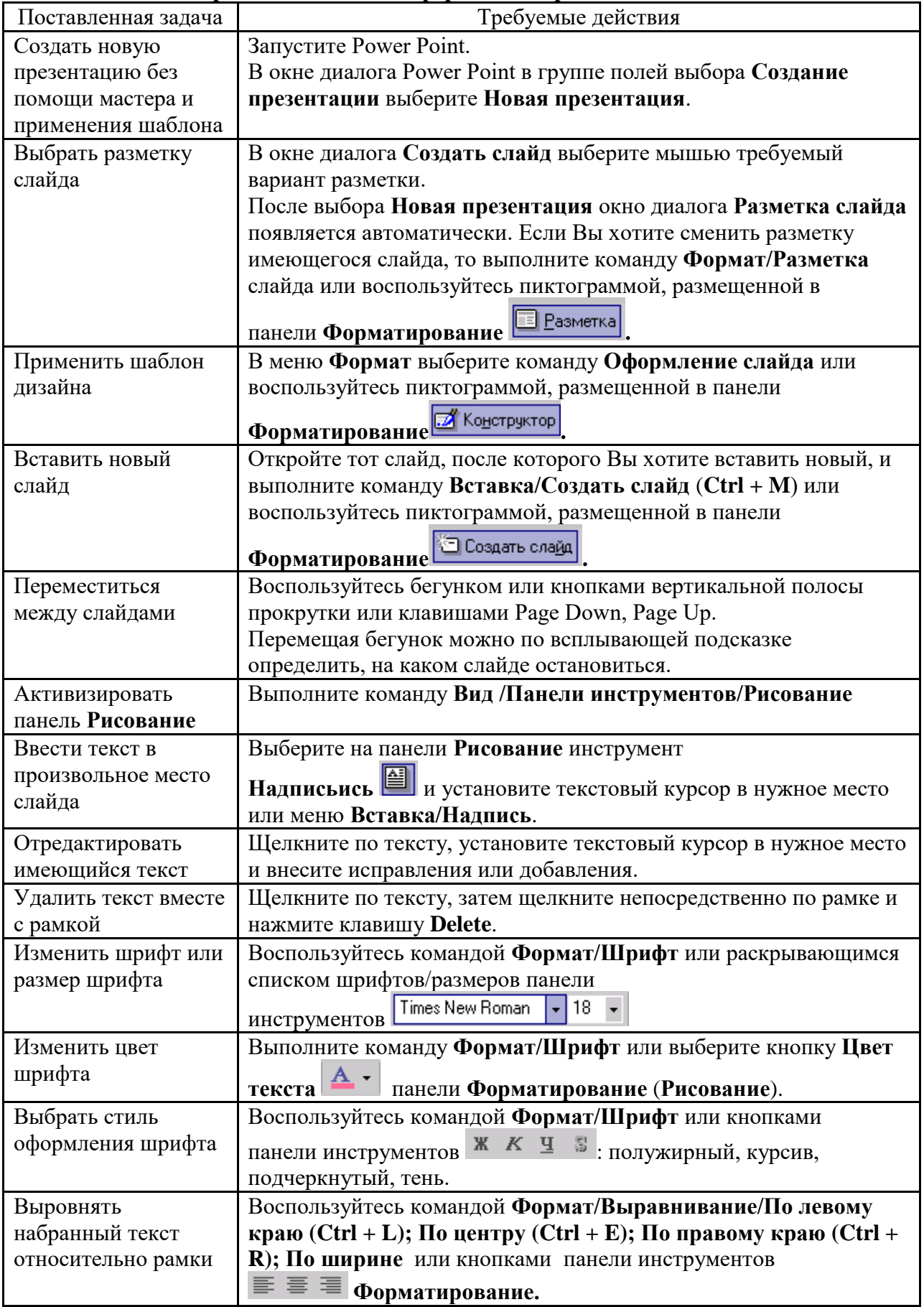

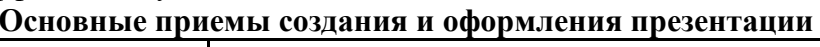

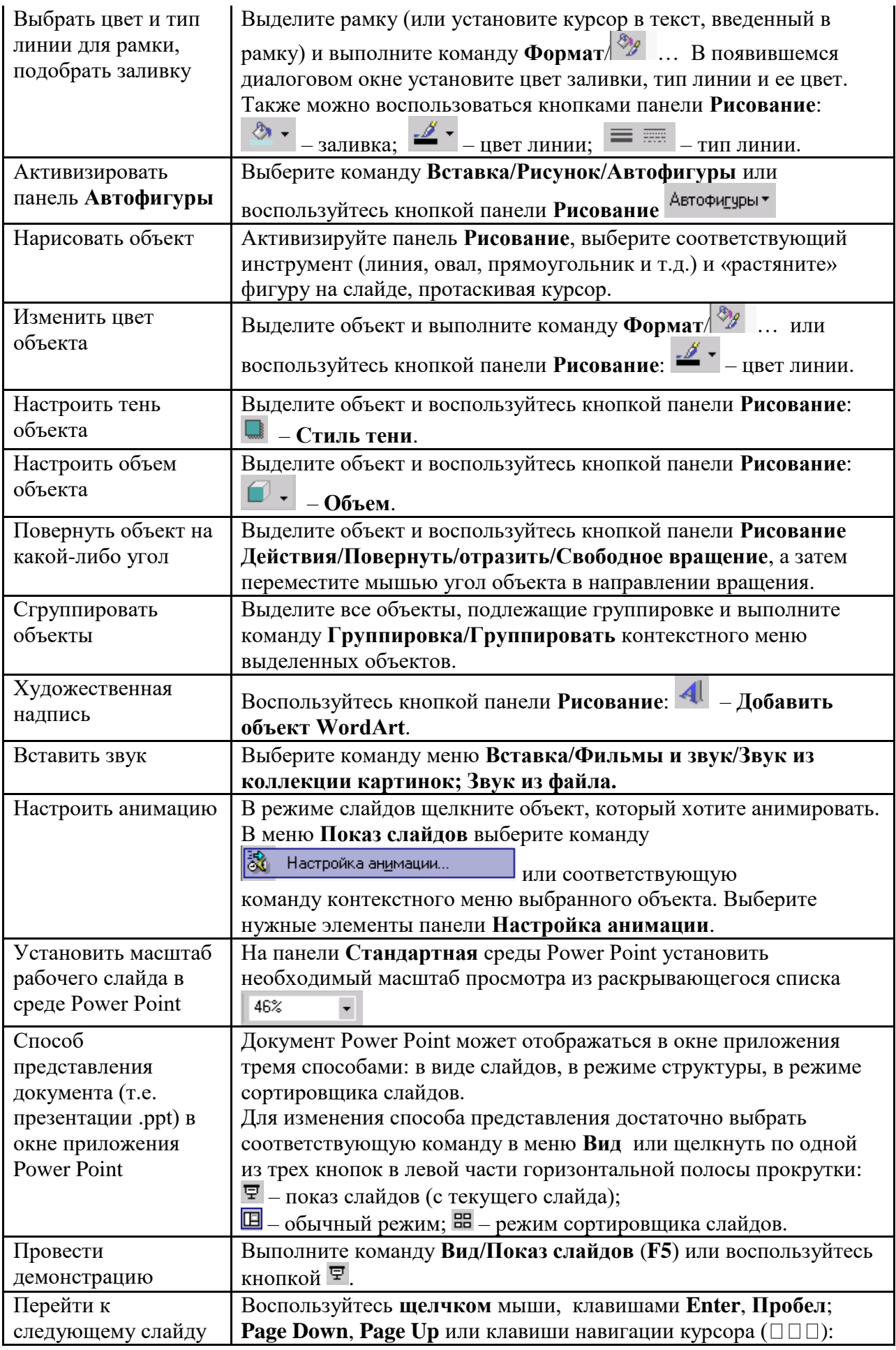

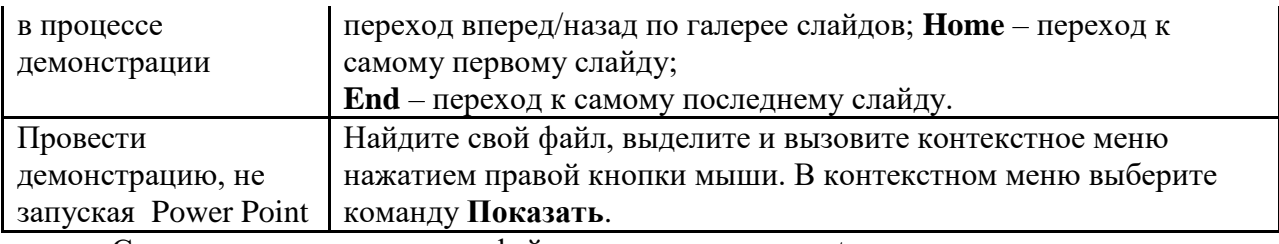

Сохраняется презентация в файле с расширением .ppt.

#### **Методические указания по подготовке к промежуточной аттестации**

Промежуточная аттестация по дисциплине проводится в форме экзамена.

При подготовке к экзамену необходимо повторить конспекты лекций по всем разделам (темам) дисциплины.

На экзамене студент должен подтвердить усвоение учебного материала, предусмотренного рабочей программой дисциплины, а также продемонстрировать приобретенные навыки адаптации полученных теоретических знаний к своей профессиональной деятельности. Экзамен проводится в форме устного собеседование по типовым вопросам для экзамена.

#### **9. МАТЕРИАЛЬНО-ТЕХНИЧЕСКОЕ ОБЕСПЕЧЕНИЕ ДИСЦИПЛИНЫ**

Для реализации дисциплины требуется следующее материально-техническое обеспечение:

- для занятий лекционного типа – учебная аудитория, оснащенная оборудованием и техническими средствами обучения.

- для занятий семинарского типа - учебная аудитория, оснащенная оборудованием и техническими средствами обучения.

- для групповых консультаций - учебная аудитория, оснащенная оборудованием и техническими средствами обучения.

- для промежуточной аттестации - учебная аудитория, оснащенная оборудованием и техническими средствами обучения.

Для самостоятельной работы: помещение, оснащенное компьютерной техникой с возможностью подключения к сети «Интернет» и обеспечением доступа к электронной информационно-образовательной среде организации.

## **10. ОСОБЕННОСТИ ОСВОЕНИЯ ДИСЦИПЛИНЫ ЛИЦАМИ С ОГРАНИЧЕННЫМИ ВОЗМОЖНОСТЯМИ ЗДОРОВЬЯ**

Обучающимся с ограниченными возможностями здоровья предоставляются специальные учебники, учебные пособия и дидактические материалы, специальные технические средства обучения коллективного и индивидуального пользования, услуги ассистента (тьютора), оказывающего обучающимся необходимую техническую помощь, а также услуги сурдопереводчиков и тифлосурдопереводчиков. Организация обеспечивает печатными и/или электронными образовательными ресурсами в формах адаптированных к ограничениям их здоровья.

Освоение дисциплины обучающимися с ограниченными возможностями здоровья может быть организовано совместно с другими обучающимися, а также в отдельных группах.

Освоение дисциплины обучающимися с ограниченными возможностями здоровья осуществляется с учетом особенностей психофизического развития, индивидуальных возможностей и состояния здоровья.

В целях доступности получения высшего образования по образовательной программе лицами с ограниченными возможностями здоровья при освоении дисциплины обеспечивается:

1) для лиц с ограниченными возможностями здоровья по зрению:

– присутствие тьютора, оказывающий студенту необходимую техническую помощь с учетом индивидуальных особенностей (помогает занять рабочее место, передвигаться, прочитать и оформить задание, в том числе, записывая под диктовку),

– письменные задания, а также инструкции о порядке их выполнения оформляются увеличенным шрифтом,

– специальные учебники, учебные пособия и дидактические материалы (имеющие крупный шрифт или аудиофайлы),

– индивидуальное равномерное освещение не менее 300 люкс,

– при необходимости студенту для выполнения задания предоставляется увеличивающее устройство;

2) для лиц с ограниченными возможностями здоровья по слуху:

– присутствие ассистента, оказывающий студенту необходимую техническую помощь с учетом индивидуальных особенностей (помогает занять рабочее место, передвигаться, прочитать и оформить задание, в том числе, записывая под диктовку),

– обеспечивается наличие звукоусиливающей аппаратуры коллективного пользования, при необходимости обучающемуся предоставляется звукоусиливающая аппаратура индивидуального пользования;

– обеспечивается надлежащими звуковыми средствами воспроизведения информации;

3) для лиц с ограниченными возможностями здоровья, имеющих нарушения опорнодвигательного аппарата:

– письменные задания выполняются на компьютере со специализированным программным обеспечением или надиктовываются тьютору;

– по желанию студента задания могут выполняться в устной форме.

## **Приложение к рабочей программе дисциплины «Экономико-математическое моделирование»**

## **ФОНД ОЦЕНОЧНЫХ СРЕДСТВ (ОЦЕНОЧНЫЕ МАТЕРИАЛЫ) ДЛЯ ПРОВЕДЕНИЯ ТЕКУЩЕГО КОНТРОЛЯ УСПЕВАЕМОСТИ И ПРОМЕЖУТОЧНОЙ АТТЕСТАЦИИ**

# **1. ОПИСАНИЕ ПОКАЗАТЕЛЕЙ ОЦЕНИВАНИЯ КОМПЕТЕНЦИЙ, ФОРМИРУЕМЫХ В ПРОЦЕССЕ ОСВОЕНИЯ ДИСЦИПЛИНЫ**

Описание показателей оценивания компетенций, формируемых в процессе освоения дисциплины (модуля), и используемые оценочные средства приведены в таблице 1.

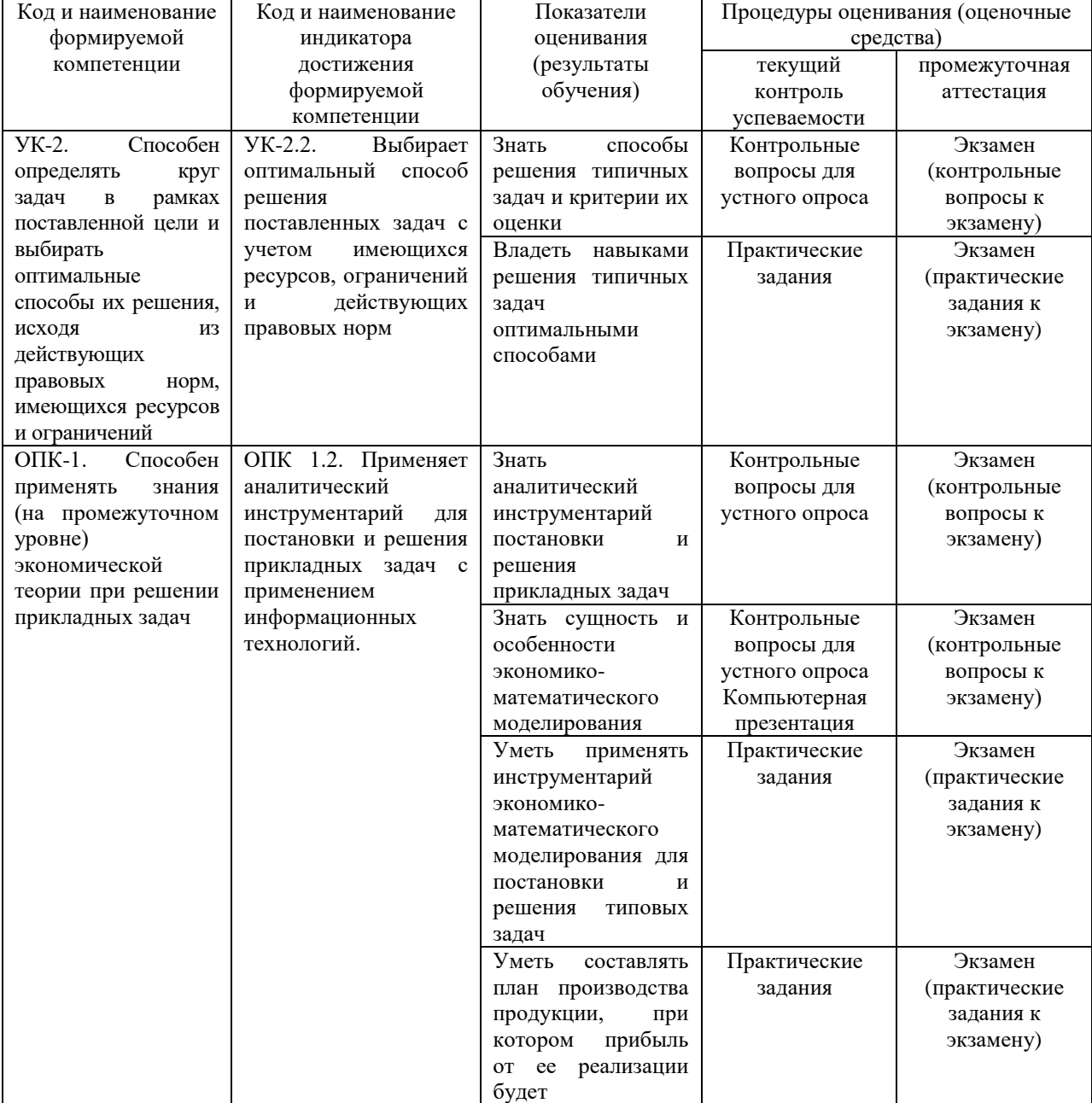

## Таблица 1 – Показатели оценивания и оценочные средства для оценивания результатов обучения по дисциплине

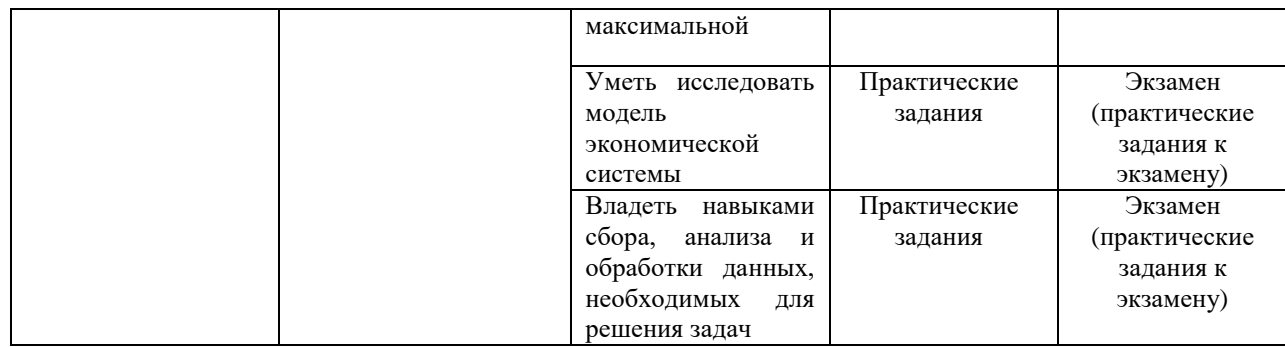

## **2. МЕТОДИЧЕСКИЕ МАТЕРИАЛЫ, ОПРЕДЕЛЯЮЩИЕ ПРОЦЕДУРЫ ОЦЕНИВАНИЯ**

## **2.1. Методические материалы, определяющие процедуры оценивания в рамках текущего контроля успеваемости**

**Устный опрос** - средство контроля усвоения учебного материала по темам занятий.

Процедура проведения данного оценочного мероприятия включает в себя: беседу преподавателя с обучающимся на темы, связанные с изучаемой дисциплиной, и рассчитанное на выяснение объема знаний обучающегося по определенному разделу, теме, проблеме (индивидуально или фронтально).

Показатели для оценки устного ответа: 1) знание материала; 2) последовательность изложения; 3) владение речью и профессиональной терминологией; 4) применение конкретных примеров; 5) знание ранее изученного материала; 6) уровень теоретического анализа; 7) степень самостоятельности; 8) степень активности в процессе; 9) выполнение регламента.

Для подготовки к данному оценочному мероприятию необходимо изучить работы отечественных и зарубежных ученых по теме занятия, просмотреть последние аналитические отчеты и справочники, а также повторить лекционный материал.

Уровень знаний обучающегося определяется оценками «отлично», «хорошо», «удовлетворительно», «неудовлетворительно».

**Презентация** – это инструмент предъявления визуального ряда, назначение которого – создание цепочки образов, т. е. каждый слайд должен иметь простую, понятную структуру и содержать текстовые или графические элементы, несущие в себе зрительный образ как основную идею слайда. Цепочка образов должна полностью соответствовать ее логике.

При оценке содержания презентации, прежде всего, учитывается соответствие содержания презентации целям, структуре обозначенной темы.

При оценке оформления презентации учитывается: соответствие оформления целям и содержанию презентации; единый стиль в оформлении; разумное разнообразие содержания и приемов оформления; дизайн и эстетика оформления.

По результатам презентации выставляется оценка «отлично», «хорошо», «удовлетворительно», «неудовлетворительно».

**Выполнение практических заданий (решение задач, кейсов)** – письменная форма работы студента, которая способствует закреплению и углублению теоретических знаний и позволяет сформировать у студентов навыки применения этих знаний на практике при анализе и решении практических ситуаций.

Практические задания (задачи, кейсы) выполняются во время аудиторных занятий семинарского типа по выданному преподавателем заданию.

Количество заданий определяется преподавателем.

Результатом выполнения задания является отчёт, который должен содержать: номер, тему практической работы; краткое описание каждого задания; выполненное задание; ответы на контрольные вопросы.

Уровень умений и навыков обучающегося определяется оценками «отлично», «хорошо», «удовлетворительно», «неудовлетворительно».

## **2.2. Методические материалы, определяющие процедуры оценивания в рамках промежуточной аттестации**

**Экзамен** – это форма промежуточной аттестации по дисциплине, задачей которой является комплексная оценка уровней достижения планируемых результатов обучения по дисциплине.

Процедура проведения данного оценочного мероприятия включает в себя: собеседование преподавателя со студентами по вопросам экзаменационного билета и ситуационной задаче.

Билет к экзамену содержит 2 вопроса и 1 ситуационную задачу.

Вопросы к экзамену доводятся до сведения студентов заранее.

При подготовке к ответу пользование учебниками, учебно-методическими пособиями, средствами связи и электронными ресурсами на любых носителях запрещено.

Время на подготовку ответа – от 30 до 45 минут.

По истечении времени подготовки ответа, студент отвечает на вопросы экзаменационного билета. На ответ студента по каждому вопросу билета отводится, как правило, 3-5 минут.

После ответа студента преподаватель может задать дополнительные (уточняющие) вопросы в пределах предметной области экзаменационного задания.

После окончания ответа преподаватель объявляет обучающемуся оценку по результатам экзамена, а также вносит эту оценку в экзаменационную ведомость, зачетную книжку.

Уровень знаний, умений и навыков обучающегося определяется оценками «отлично», «хорошо», «удовлетворительно», «неудовлетворительно».

## **3. ОЦЕНОЧНЫЕ СРЕДСТВА, КРИТЕРИИ И ШКАЛА ОЦЕНКИ**

#### **3.1. Типовые задания для текущего контроля успеваемости**

#### **Типовые вопросы для устного опроса**

1. Принцип гомоморфизма, его значение для теории и практики экономикоматематического моделирования.

2. Сфера применения моделирования.

3. Место метода моделирования в системе методов теории систем.

4. Классификация экономико-математических методов.

5. Границы познавательных возможностей метода моделирования.

6. Определение экономико-математического моделирования.

7. Этапы экономико-математического моделирования.

8. Значение экономико-математического моделирования для экономической науки и практики.

9. Классификация экономико-математических моделей.

10.Материальные балансы, их отражение в экономико-математических моделях.

11.Стоимостные балансы, их отражение в экономико-математических моделях.

12.Система уравнений межотраслевых связей В.К. Дмитриева.

13.Структурная схема межотраслевого баланса.

14.Экономические задачи, решаемые с помощью модели межотраслевого баланса.

15.Методика определения и экономическое содержание коэффициентов прямых

затрат.

16.Методика определения и экономическое содержание коэффициентов полных затрат.

17.Определение размеров производства, необходимых для достижения заданных параметров конечного потребления.

18.Формулировка и экономическое содержание теоремы о балансовой системе.

19.Принцип оптимальности в планировании и управлении.

20.Понятие и экономическая интерпретация задачи линейного программирования.

21.Понятия допустимого и оптимального решения задачи линейного

программирования.

22.Несовместность системы ограничений и неограниченность целевой функции задачи линейного программирования: причины, примеры, экономическая интерпретация.

23.Формы записи задачи линейного программирования.

24.Геометрическая интерпретация задачи линейного программирования.

25.Симплексный метод решения задачи линейного программирования.

26.Основная задача производственного планирования.

27.Вклад Л.В. Канторовича в методологию народнохозяйственного планирования.

28.Формулировка двойственной задачи линейного программирования.

29.Экономическая интерпретация двойственной задачи линейного программирования.

30.Первая теорема двойственности: формулировка и экономическая интерпретация.

31.Вторая теорема двойственности: формулировка и экономическая интерпретация.

32.Третья теорема двойственности: формулировка и значение для научно обоснованного ценообразования.

33.Объективно обусловленные оценки благ: экономическая интерпретация и применение в экономическом анализе.

34.Интерпретация двойственных оценок ограничений задачи линейного программирования.

35.Проверка адекватности линейной экономико-математической модели с помощью двойственных оценок.

36.Формулировка и экономическая интерпретация открытой транспортной задачи, решаемой на минимум стоимости перевозок.

37.Постановка и экономическая интерпретация задачи о назначениях.

38.Методика численного решения задачи о назначениях.

39.Экономические приложения динамического программирования.

40.Способы решения типичных задач и критерии их оценки

41.Аналитический инструментарий постановки и решения прикладных задач

## **Критерии оценивания устного ответа**

Развернутый ответ студента должен представлять собой связное, логически последовательное сообщение на заданную тему, показывать его умение применять определения, правила в конкретных случаях.

Критерии оценивания:

1) полноту и правильность ответа;

2) степень осознанности, понимания изученного;

3) языковое оформление ответа.

**Оценка «5»** ставится, если:

1) студент полно излагает материал, дает правильное определение основных понятий;

2) обнаруживает понимание материала, может обосновать свои суждения, применить знания на практике, привести необходимые примеры не только из учебника, но и самостоятельно составленные;

3) излагает материал последовательно и правильно с точки зрения норм литературного языка.

**«4»** – студент дает ответ, удовлетворяющий тем же требованиям, что и для отметки

**«5»,** но допускает 1–2 ошибки, которые сам же исправляет, и 1–2 недочета в последовательности и языковом оформлении излагаемого.

**«3»** – студент обнаруживает знание и понимание основных положений данной темы, но:

1) излагает материал неполно и допускает неточности в определении понятий или формулировке правил;

2) не умеет достаточно глубоко и доказательно обосновать свои суждения и привести свои примеры;

3) излагает материал непоследовательно и допускает ошибки в языковом оформлении излагаемого.

**Оценка «2»** ставится, если студент обнаруживает незнание большей части соответствующего вопроса, допускает ошибки в формулировке определений и правил, искажающие их смысл, беспорядочно и неуверенно излагает материал. Оценка «2» отмечает такие недостатки в подготовке, которые являются серьезным препятствием к успешному овладению последующим материалом.

#### **Типовые практические задания**

#### **Задание 1.**

Проанализируйте и обработайте представленные данные - исследуйте заданную таблицей межотраслевого баланса модель экономической системы (в таблицах А и I – сельское хозяйство, В и II – промышленность, С и III – транспорт, IV – сектор конечного спроса (домашние хозяйства), V – общий выпуск). Найдите объем выпуска каждой отрасли по заданному конечному спросу.

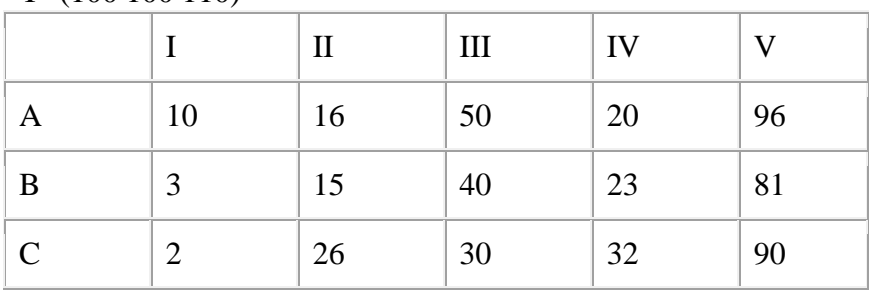

 $Y=(100100110)$ 

**Задание 2**. Решите задачу оптимальным способом. Исследуйте заданную таблицей межотраслевого баланса модель экономической системы (в таблицах А и I – сельское хозяйство, В и II – промышленность, С и III – транспорт, IV – сектор конечного спроса (домашние хозяйства), V – общий выпуск). Найдите объем выпуска каждой отрасли по заданному конечному спросу.

Y=(110 100 100)

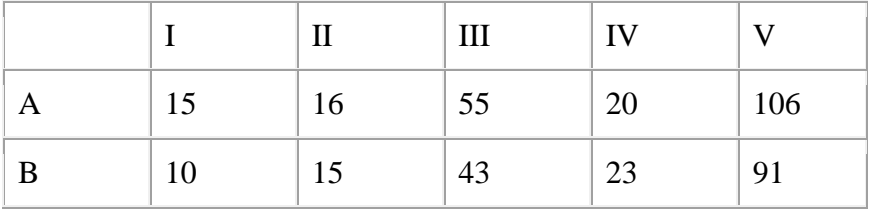

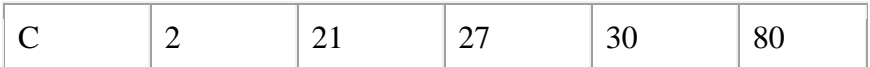

**Задание 3.** Для изготовления двух видов продукции P<sub>1</sub> и P<sub>2</sub> используют четыре вида ресурсов  $S_1$ ,  $S_2$ ,  $S_3$  и  $S_4$ . Запасы ресурсов, число единиц ресурсов, затрачиваемых на изготовление единицы продукции, прибыль, получаемая от единицы продукции, приведены в таблице:

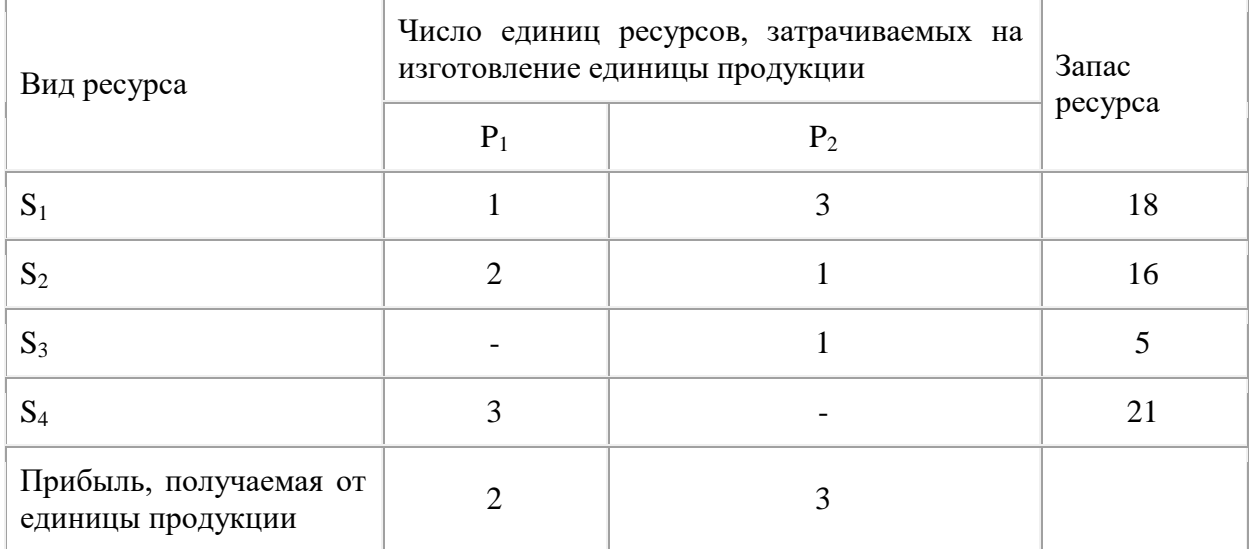

Применяя инструментарий экономико-математического моделирования, необходимо составить такой план производства продукции, при котором прибыль от ее реализации будет максимальной.

**Задание 4**. Для производства двух видов изделий А и В предприятие использует три вида сырья. Другие условия задачи приведены в таблице.

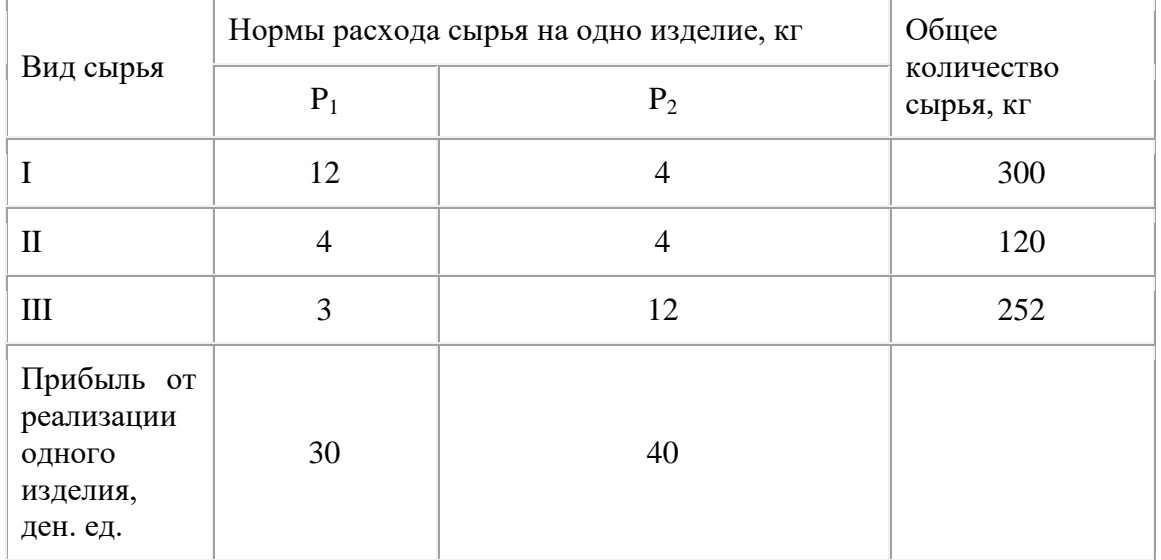

Составить такой план выпуска продукции, при котором прибыль предприятия от реализации продукции будет максимальной при условии, что изделий В надо выпустить не менее чем изделий А.

#### **Критерии и шкала оценки**

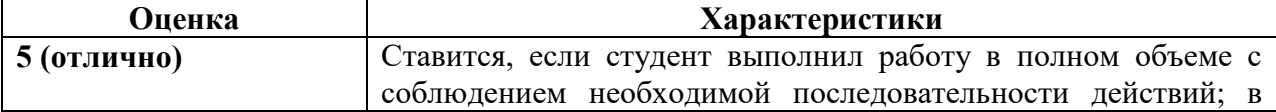

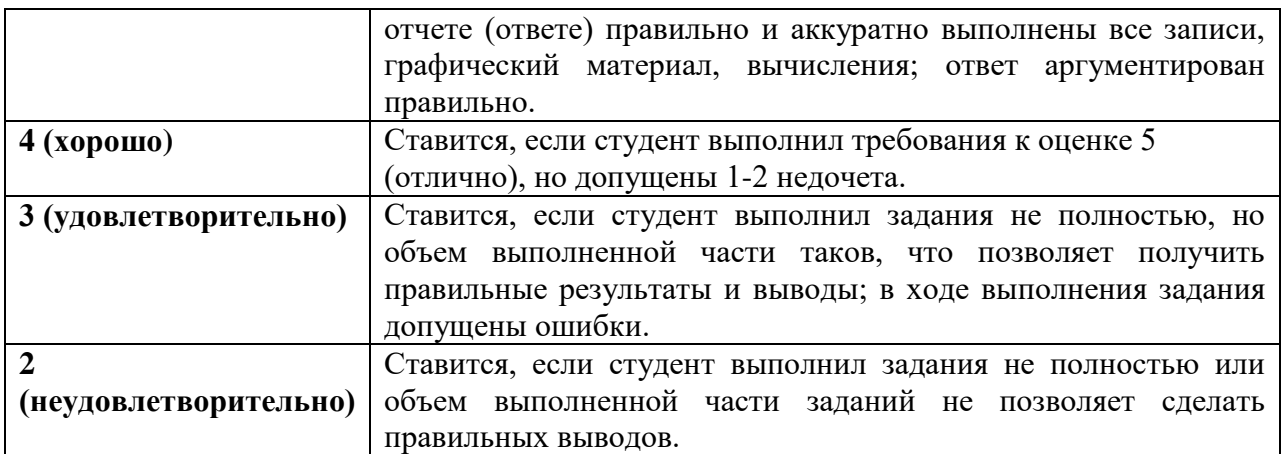

#### **Перечень типовых тем для выполнения компьютерной презентации**

Тема 1. Методологическая основа моделирования экономических систем

#### **Критерии оценки презентации**

Критерии оценивания:

- 1. Содержание презентации:
- раскрытие темы
- подача материла (обоснованность разделения на слайды)

 наличие и обоснованность графического оформления (фотографий, схем, рисунков, диаграмм)

- грамотность изложения
- наличие интересной дополнительной информации по теме проекта
- ссылки на источники информации (в т.ч. ресурсы Интернет)
- 2. Оформление презентации
- единство дизайна всей презентации
- обоснованность применяемого дизайна
- единство стиля включаемых в презентацию рисунков
- применение собственных (авторских) элементов оформления
- оптимизация графики

3. Обоснованное использование эффектов мультимедиа: графики, анимации, видео, звука.

4. Навигация: наличие оглавления, кнопок перемещения по слайдам или гиперссылок.

5. Доклад на заданную тему с использованием презентации.

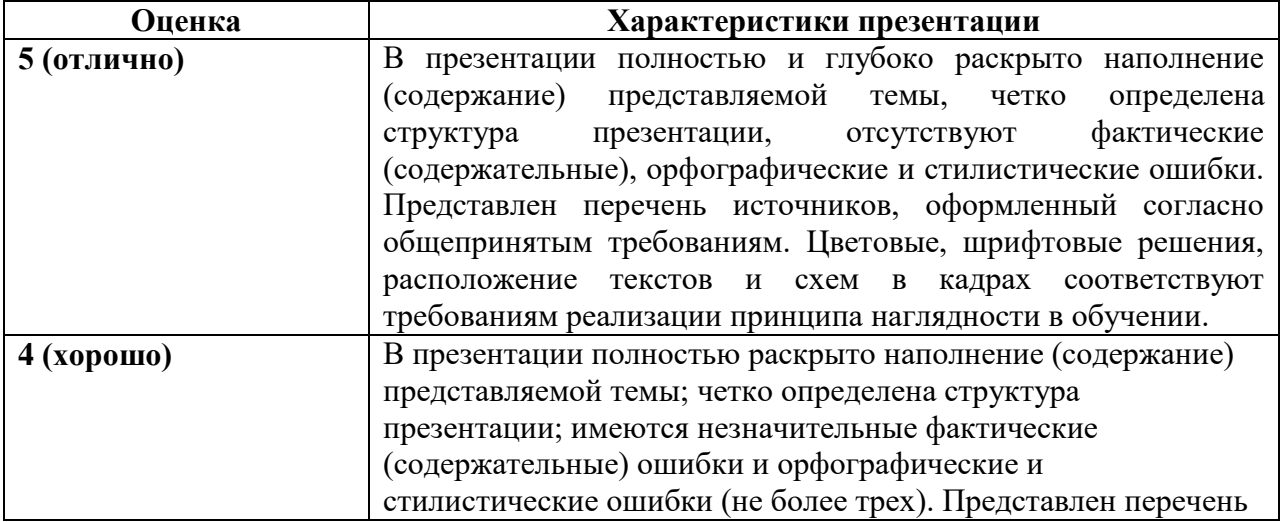

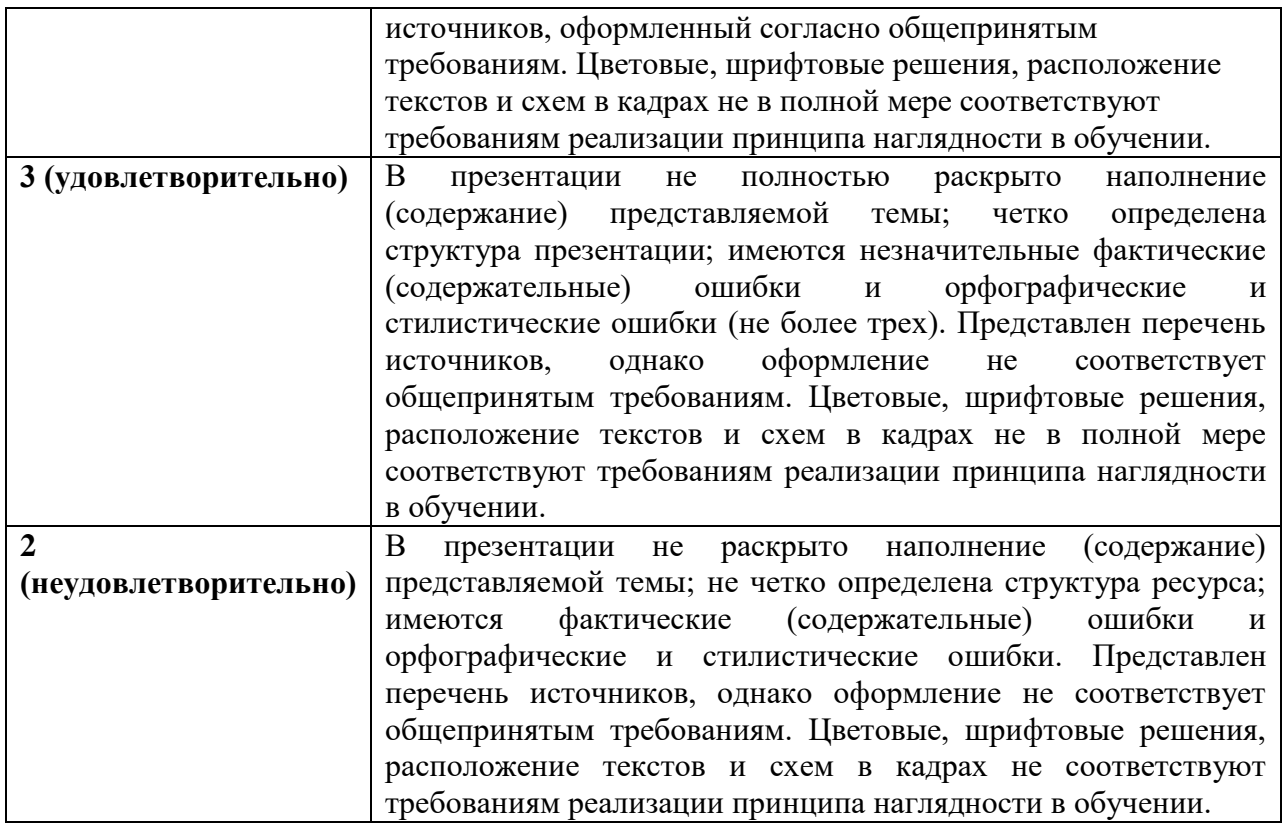

#### **3.2.Типовые задания для промежуточной аттестации**

#### **Перечень типовых контрольных вопросов к экзамену**

- 1. Способы решения типичных задач и критерии их оценки
- 2. Аналитический инструментарий постановки и решения прикладных задач
- 3. Основные понятия моделирования.
- 4. Основные элементы модели. Система моделей.
- 5. Агрегирование и дезагрегирование решений по системе моделей.
- 6. Этапы экономико-математического моделирования.
- 7. Классификация экономико-математических моделей.
- 8. Производственные функции, их определение и назначение.
- 9. Основные требования, предъявляемые к производственным функциям.
- 10.Основные формы представления производственных функций.

11.Моделирование научно-технического прогресса.

12.Методы определения параметров производственных функций.

13.Математическое моделирование функции индивидуального и совокупного спроса. Функции полезности и потребления на основе гипотез количественного и порядкового измерения полезности (кардиналистская и ординалистская концепция).

14.Линии «Доход-потребление».

15.Линии «цена-потребление».

16.Предельный анализ и понятие эластичности в теории потребления.

17.Уравнение Слуцкого как модель функции полезности.

18.Допущения модели совершенной конкуренции.

19.Предприятие и рынок совершенной конкуренции в коротком периоде.

20.Предложение совершенно конкурентного предприятия в коротком периоде.

21.Предложение совершенно конкурентной отрасли в коротком периоде.

22.Модель поведения фирмы в условиях совершенной конкуренции в долгосрочном периоде.

23.Монополия и монопольная власть.

24.Дифференциация продукта и монополистическая конкуренция.

25.Олигополия и стратегическое поведение.

26.Исходная модель межотраслевого баланса.

27.Коэффициенты технологических и полных затрат.

28.Основное балансовое соотношение модели межотраслевого баланса.

29.Межотраслевые балансовые модели в анализе экономических систем.

30.Понятие макроэкономического равновесия.

31.Модель общего экономического равновесия Вальраса.

32.Модель Эрроу-Гурвица.

33.Модель Эрроу-Дебре.

34.Общая характеристика моделей экономического развития.

35.Модели экономического роста Домара и Харрода.

36.Модель экономического роста Солоу.

37.Модель Калдора.

38.Модель Неймана.

39.Модель Касса-Купманса-Рамсея.

40.Модель Ромера.

41.Модель Кузнеца.

Y=(100 120 110)

42.Эколого-экономические модели.

#### **Типовые практические задания для экзамена**

**Задание 1.** Проанализируйте и обработайте представленные данные - исследуйте заданную таблицей межотраслевого баланса модель экономической системы (в таблицах А и I – сельское хозяйство, В и II – промышленность, С и III – транспорт, IV – сектор конечного спроса (домашние хозяйства), V – общий выпуск). Найдите объем выпуска каждой отрасли по заданному конечному спросу.

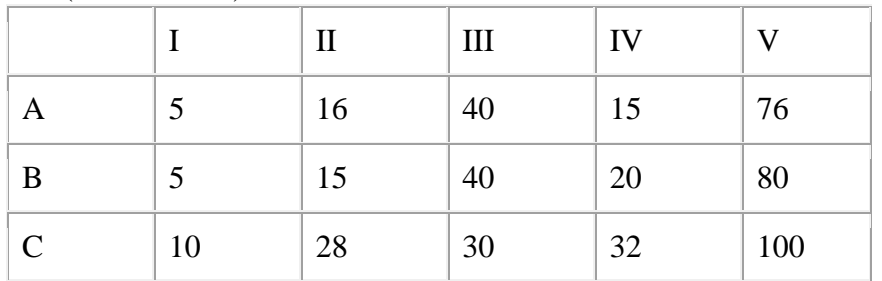

**Задание 2.** Решите задачу оптимальным способом. Исследуйте заданную таблицей межотраслевого баланса модель экономической системы (в таблицах А и I – сельское хозяйство, В и II – промышленность, С и III – транспорт, IV – сектор конечного спроса (домашние хозяйства), V – общий выпуск). Найдите объем выпуска каждой отрасли по заданному конечному спросу.

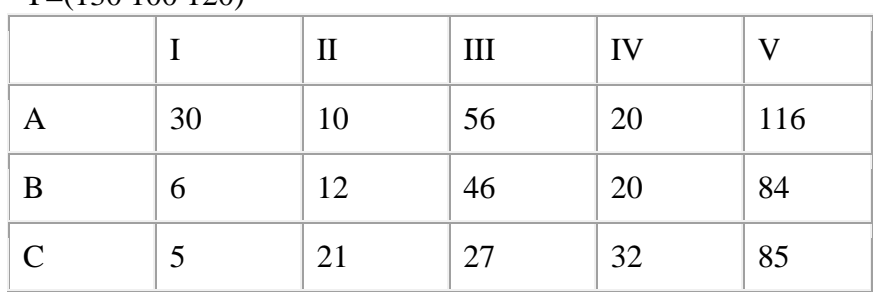

 $Y=(130, 100, 120)$ 

**Задание 3**. Для изготовления трех видов изделий А,В и С используется токарное, фрезерное, сварочное и шлифовальное оборудование. Затраты времени на обработку одного изделия для каждого из типов оборудования, общий фонд рабочего времени каждого из типов используемого оборудования, а также прибыль от реализации одного изделия каждого вида указаны в таблице:

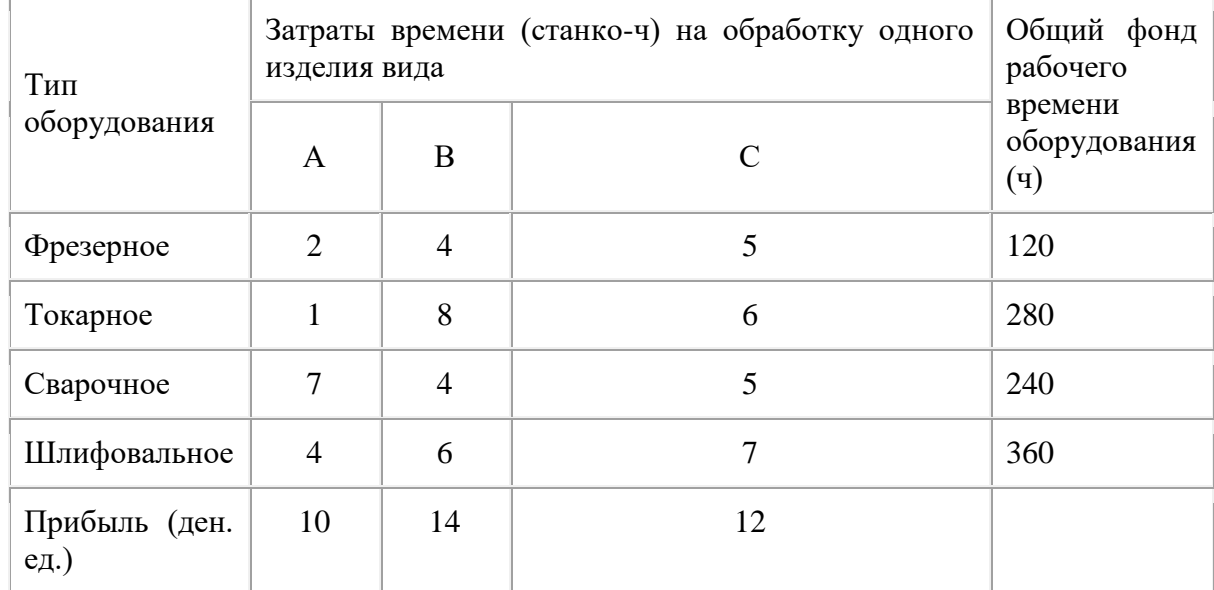

Применяя инструментарий экономико-математического моделирования, определите, сколько изделий и какого вида следует изготовить предприятию, чтобы прибыль от их реализации была бы максимальной.

**Задание 4**. Кондитерская фабрика для производства трех видов карамели А, В и С использует три вида основного сырья: сахарный песок, патоку и фруктовое пюре. Нормы расхода сырья каждого вида на производство 1 т карамели данного вида, общее количество сырья каждого вида, которое может быть использовано фабрикой, а также прибыль от реализации 1 т карамели данного вида приведены в таблице:

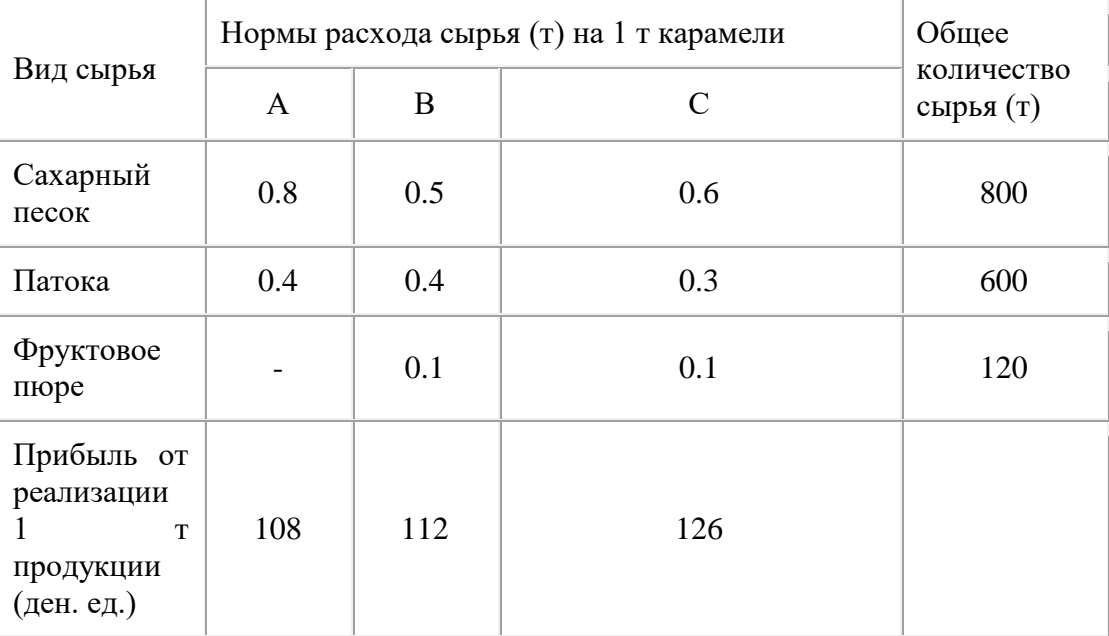

Найти план производства карамели, обеспечивающий максимальную прибыль от ее реализации.

#### **Критерии и шкала оценки экзамена**

Оценка «отлично» выставляется студенту, если знания отличаются глубиной и содержательностью, дается полный исчерпывающий ответ, как на основные вопросы билета, так и на дополнительные; студент свободно владеет научной терминологией; ответ студента структурирован; логично и доказательно раскрывает проблему, предложенную в билете; ответ характеризуется глубиной, полнотой и не содержит фактических ошибок; ответ иллюстрируется примерами, в том числе из собственной практики; студент демонстрирует умение аргументировано вести диалог и научную дискуссию; правильно выполнил практическое задание

Оценка «хорошо» выставляется студенту, если знания имеют достаточный содержательный уровень, однако отличаются слабой структурированностью; содержание билета раскрывается, но имеются неточности при ответе на дополнительные вопросы; имеющиеся в ответе несущественные фактические ошибки, студент способен исправить самостоятельно, благодаря наводящему вопросу; недостаточно раскрыта проблема по одному из вопросов билета; недостаточно логично изложен вопрос; ответ прозвучал недостаточно уверенно; студент не смог продемонстрировать способность к интеграции теоретических знаний и практики, допустил несущественную ошибку при выполнении практического задания.

Оценка «удовлетворительно» выставляется студенту, если содержание билета раскрыто слабо, знания имеют фрагментарный характер, отличаются поверхностностью и малой содержательностью, имеются неточности при ответе на основные вопросы билета; программные материал в основном излагается, но допущены фактические ошибки; студент не может обосновать закономерности и принципы, объяснить факты; студент не может привести пример для иллюстрации теоретического положения; у студента отсутствует понимание излагаемого материала, материал слабо структурирован; у студента отсутствуют представления о межпредметных связях, допустил существенную ошибку при выполнении практического задания.

Оценка «неудовлетворительно» выставляется студенту, если обнаружено незнание или непонимание студентом предмета изучения дисциплины; содержание вопросов билета не раскрыто, допускаются существенные фактические ошибки, которые студент не может исправить самостоятельно; на большую часть дополнительных вопросов по содержанию экзамена студент затрудняется дать ответ или не дает верных ответов, не выполнил практическое задание.

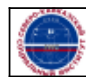

Организация: Автономная некоммерческая

.<br>Северо-Кавказский социальный институт"

организация высшего образования